# **PROGRAMACIÓN**

# **Desarrollo de Aplicaciones Web**

**José Luis Comesaña**

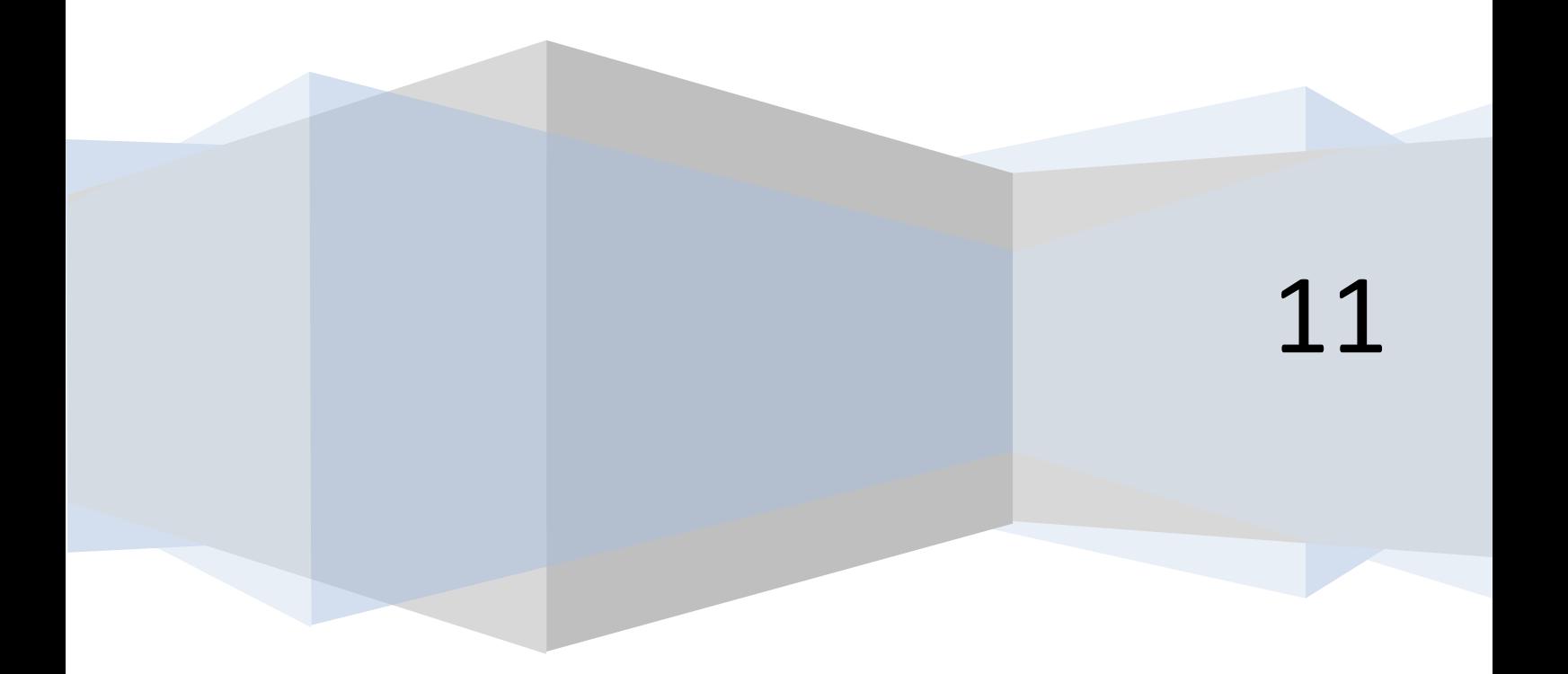

# ÍNDICE

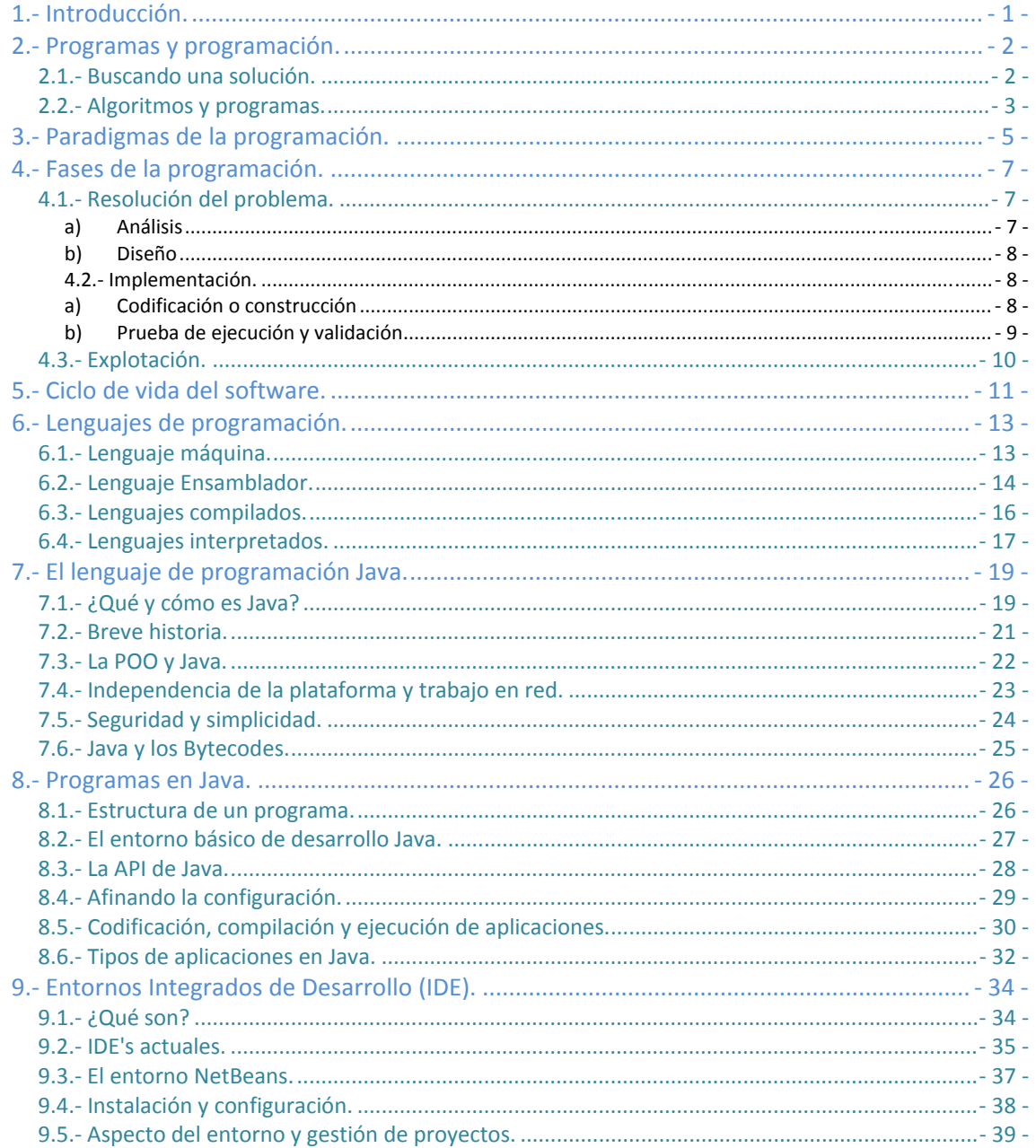

# <span id="page-2-0"></span>Introducción a la programación.

#### **Caso práctico**

*La evolución de Internet y de las nuevas tecnologías, así como las diferentes posibilidades para establecer nuevas líneas de negocio para la empresa BK Programación, han hecho que Ada haya decidido abrir una vía de innovación. Para ello, su empresa deberá realizar el desarrollo de sus aplicaciones a través de lenguajes y técnicas de programación modernos, aunque con una eficiencia y flexibilidad contrastadas.* 

*María y Juan, ayudados y orientados por Ada, recordarán y ampliarán sus conocimientos relacionados con la programación, permitiéndoles crear software que pueda adaptarse a nuevas situaciones, como el funcionamiento en diferentes plataformas (PDA, Móviles, Web, etc.) o la interacción con bases de datos. Todo ello sin perder de vista de donde parten y hacia dónde quieren redirigir sus esfuerzos.* 

*Estas innovaciones, junto a la predisposición para adaptarse y evolucionar que BK Programación está potenciando en todas sus áreas, repercutirán en una mayor capacidad de respuesta ante las necesidades de sus posibles clientes. En definitiva, conseguir mayor competitividad.* 

# **1.- Introducción.**

¿Cuántas acciones de las que has realizado hoy, crees que están relacionadas con la programación? Hagamos un repaso de los primeros instantes del día: te ha despertado la alarma de tu teléfono móvil o radio‐despertador, has preparado el desayuno utilizando el microondas, mientras desayunabas has visto u oído las últimas noticias a través de tu receptor de televisión digital terrestre, te has vestido y puede que hayas utilizado el ascensor para bajar al portal y salir a la calle, etc. Quizá no es necesario que continuemos más para darnos cuenta de que casi todo lo que nos rodea, en alguna medida, está relacionado con la programación, los programas y el tratamiento de algún tipo de información.

El volumen de datos que actualmente manejamos y sus innumerables posibilidades de tratamiento constituyen un vasto territorio en el que los programadores tienen mucho que decir.

En esta primera unidad realizaremos un recorrido por los conceptos fundamentales de la programación de aplicaciones. Iniciaremos nuestro camino conociendo con qué vamos a trabajar, qué técnicas podemos emplear y qué es lo que pretendemos conseguir. Continuando con el análisis de las diferentes formas de programación existentes, identificaremos qué fases conforman el desarrollo de un programa, avanzaremos detallando las características relevantes de cada uno de los lenguajes de programación disponibles, para posteriormente, realizar una visión general del lenguaje de programación Java. Finalmente, tendremos la oportunidad de conocer con qué herramientas podríamos desarrollar nuestros programas, escogiendo entre una de ellas para ponernos manos a la obra utilizando el lenguaje Java.

# <span id="page-3-0"></span>**2.- Programas y programación.**

#### **Caso práctico**

*Ada conoce bien lo que significa tener que llevar a cabo el proceso completo de creación de software y sabe que, en ocasiones, no se le da la importancia que debería a las fases iniciales de este proceso. Quiere que Juan, que desarrolla programas casi sin darse cuenta, recuerde las ventajas que aporta un buen análisis inicial de los problemas a solucionar y que no aborde el desarrollo de sus programas sentándose directamente ante el ordenador a teclear código.* 

*Juan le comenta a Ada y a María: —La verdad es que cuando conoces bien un lenguaje de programación crees que puedes hacer cualquier programa directamente sobre el ordenador, pero al final te das cuenta de que deberías haberte parado a planificar tu trabajo. Muchas veces tienes que volver atrás, recodificar y en ocasiones, rehacer gran parte del programa porque lo que tienes no está bien planteado.* 

*María, que permanece atenta a lo que dicen Ada y Juan, quiere aprender bien desde el principio y tendrá la ventaja de tener a su lado a dos expertos.* 

# **2.1. Buscando una solución.**

Generalmente, la primera razón que mueve a una persona hacia el aprendizaje de la programación es utilizar el ordenador como herramienta para resolver problemas concretos. Como en la vida real, la búsqueda y obtención de una solución a un problema determinado, utilizando medios informáticos, se lleva a cabo siguiendo unos pasos fundamentales. En la siguiente tabla podemos ver estas analogías.

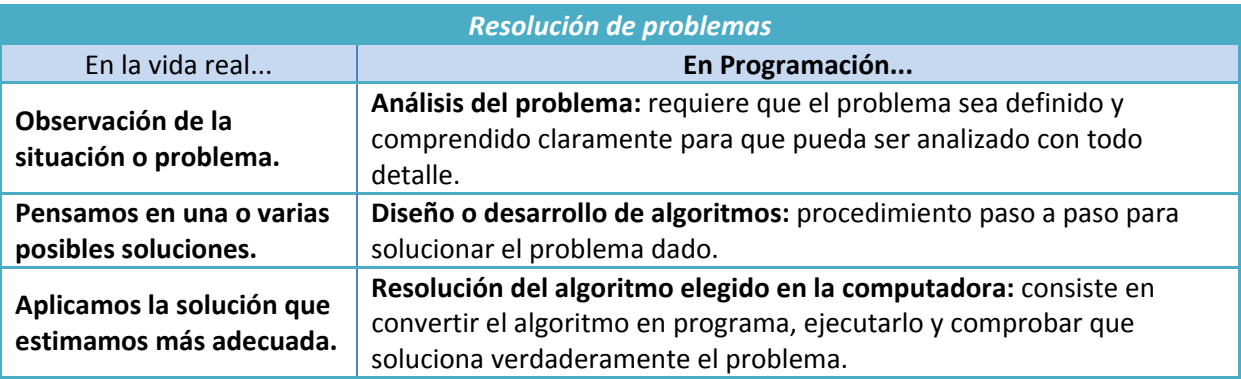

¿Qué virtudes debería tener nuestra solución?

- 9 **Corrección y eficacia:** si resuelve el problema adecuadamente.
- $\checkmark$  Eficiencia: si lo hace en un tiempo mínimo y con un uso óptimo de los recursos del sistema.

Para conseguirlo, cuando afrontemos la construcción de la solución tendremos que tener en cuenta los siguientes conceptos:

- 1. **Abstracción:** se trata de realizar un análisis del problema para descomponerlo en problemas más pequeños y de menor complejidad, describiendo cada uno de ellos de manera precisa.
- 2. **Divide y vencerás,** esta suele ser considerada una filosofía general para resolver problemas y de aquí que su nombre no sólo forme parte del vocabulario informático, sino que también se utiliza en muchos otros ámbitos.
- 3. **Encapsulación:** consiste en ocultar la información para poder implementarla de diferentes maneras sin que esto influya en el resto de elementos.
- 4. **Modularidad:** estructuraremos cada parte en módulos independientes, cada uno de ellos tendrá su función correspondiente.

#### <span id="page-4-0"></span>**Citas para pensar**

*Roger Pressman*: "El comienzo de la sabiduría para un ingeniero de software es reconocer la diferencia entre hacer que un programa funcione y conseguir que lo haga correctamente."

# **2.2. Algoritmos y programas.**

Después de analizar en detalle el problema a solucionar, hemos de diseñar y desarrollar el algoritmo adecuado. Pero, **¿Qué es un algoritmo?**

**Algoritmo:** *secuencia ordenada de pasos, descrita sin ambigüedades, que conducen a la solución de un problema dado.*

Los algoritmos son independientes de los lenguajes de programación y de las computadoras donde se ejecutan. Un mismo algoritmo puede ser expresado en diferentes lenguajes de programación y podría ser ejecutado en diferentes dispositivos. Piensa en una receta de cocina, ésta puede ser expresada en castellano, inglés o francés, podría ser cocinada en fogón o vitrocerámica, por un cocinero o más, etc. Pero independientemente de todas estas circunstancias, el plato se preparará siguiendo los mismos pasos.

La diferencia fundamental entre algoritmo y **programa** es que, en el segundo, los pasos que permiten resolver el problema, deben escribirse en un determinado **lenguaje de programación** para que puedan ser ejecutados en el ordenador y así obtener la solución.

**Los lenguajes de programación** son sólo un medio para expresar el algoritmo y el ordenador un procesador para ejecutarlo. El diseño de los algoritmos será una tarea que necesitará de la creatividad y conocimientos de las técnicas de programación. Estilos distintos, de distintos programadores a la hora de obtener la solución del problema, darán lugar a algoritmos diferentes, igualmente válidos.

En esencia, todo problema se puede describir por medio de un algoritmo y las características fundamentales que éstos deben cumplir son:

- 9 Debe ser **preciso** e indicar el orden de realización paso a paso.
- 9 Debe estar **definido**, si se ejecuta dos o más veces, debe obtener el mismo resultado cada vez.
- ◆ Debe ser **finito**, debe tener un número finito de pasos.

Pero cuando los problemas son complejos, es necesario descomponer éstos en subproblemas más simples y, a su vez, en otros más pequeños. Estas estrategias reciben el nombre de **diseño descendente***(Metodología de diseño de programas, consistente en la descomposición del problema en problemas más sencillos de resolver.)* o **diseño modular** (**top‐downdesign**)*(Metodología de diseño de programas, que consiste en dividir la solución a un problema en módulos más pequeños o subprogramas. Las soluciones de los módulos se unirán para obtener la solución general del problema)*. Este sistema se basa en el lema **divide y vencerás**.

Para representar gráficamente los algoritmos que vamos a diseñar, tenemos a nuestra disposición diferentes herramientas que ayudarán a describir su comportamiento de una forma precisa y genérica, para luego poder codificarlos con el lenguaje que nos interese. Entre otras tenemos:

- 9 **Diagramas de flujo:** Esta técnica utiliza símbolos gráficos para la representación del algoritmo. Suele utilizarse en las fases de análisis.
- 9 **Pseudocódigo:** Esta técnica se basa en el uso de palabras clave en lenguaje natural, constantes (*Estructura de datos que se utiliza en los lenguajes de programación que no puede cambiar su contenido en el transcurso del programa.*), variables (*Estructura de datos que, como su nombre indica, puede cambiar de contenido a lo largo de la ejecución de un programa.*), otros objetos, instrucciones y estructuras de programación que expresan de forma escrita la solución del problema. Es la técnica más utilizada actualmente.
- 9 **Tablas de decisión:** En una tabla son representadas las posibles condiciones del problema con sus respectivas acciones. Suele ser una técnica de apoyo al pseudocódigo cuando existen situaciones condicionales complejas.

# **Autoevaluación**

Rellena los huecos con los conceptos adecuados:

A los pasos que permiten resolver el problema, escritos en un lenguaje de programación, para que puedan ser ejecutados en el ordenador y así obtener la solución, se les denomina: Programa

*Si estos pasos estuvieran descritos en un lenguaje genérico independiente de la máquina y del lenguaje de programación, estaríamos hablando de algoritmos.* 

# <span id="page-6-0"></span>3. Paradigmas de la programación.

#### Caso práctico

Ada comenta con Juan y María los distintos enfoques para el desarrollo de programas que han existido a lo largo de la historia de la programación, destacando que todos van a tener que "renovar" *su fo orma de pen nsar, si quier ren comenza ar a utilizar un lenguaje moderno q que les perm mita construir* programas adaptados a las nuevas necesidades de sus clientes. *n"r*

¿Cuántas formas existen de hacer las cosas? Supongo que estarás pensando: varias o incluso, ¿Cuántas formas existen de hacer las cosas? Supongo que estarás pensando: varias o incluso,<br>muchas. Pero cuando se establece un patrón para la creación de aplicaciones nos estamos acercando al sig nificado de l a palabra pa aradigma.

Paradigma de programación: es un modelo básico para el diseño y la implementación de **Paradigma de programación:** es un modelo básico para el diseño y la implementación de<br>programas. Este modelo determinará como será el proceso de diseño y la estructura final del *prog grama.* 

El paradigma representa un enfoque particular o filosofía para la construcción de software. Cada uno El paradigma representa un enfoque particular o filosofía para la construcción de software. Cada uno<br>tendrá sus ventajas e inconvenientes, será más o menos apropiado, pero no es correcto decir que exista uno mejor que los demás.

#### Programación Declarativa

•Se consid dera opuesta a l la programació n imperativa, se basa en el desarrollo de programas realizando una especificación o "declarac ción" de un con junto de condic ciones, proposiciones, afirmaciones, restricciones y transform maciones que **d escriben el pro oblema y detallan su solución**. Las sentencias que se utilizan lo o que hacen es **describir el pr roblema** que se quiere solucionar pero no las instrucciones necesarias para llevarlo a cabo. Dentro de este paradigma pueden destacarse la programación funcional y la programación lógica.

El lenguaje SQL está basado en este paradigm ma.

#### Funcional

PARADIGMAS DE PROGRAMACIÓN

PARADIGMAS DE PROGRAMACIÓN

•Considera a al **programa c como una func ión** matemática, donde el dominio representaría el conjunto de todas las entradas posibles (**inputs**) y el rango sería el conjunto de todas las salidas posibles (outputs). La forma en que funciona puese ser entendida como una caja negra, és ta tiene una se rie de entradas s, un procesamiento interno y una salida. No existe el concepto de variable, además el funcionamiento de cada función es independiente del resto. El lenguaje LISP es un ejemplo de este paradigma de programación.

Lógica

•En este p aradigma, se e specifica **qué h acer y** no cómo hacerlo. Se utiliza en inteligencia artificial.

El lenguaje Prolog es un ejemplo claro que se ajusta a e este paradigma .

#### Programación Imperativa

•Consiste en una **serie de comandos que una computadora**<br>• ejecutará. Estos comandos detallan de forma clara y específica el **ejecuta** cómo <sup>h</sup> Consiste en una **serie de comandos que una computadora**<br>**ejecutará**. Estos comandos detallan de forma clara y específica e<br>cómo hacer las cosas y llevarán al programa a través de distintos<br>estados. Utiliza variables, tipos •También llamada, no estructurada, no existían en los lenguajes<br>de programación iniciales herramientas que permitieran estruct program lectura salto (**G**<br>era un d<br>represe Programación convencional •Nació para solventar los problemas y limitaciones de la<br>programación convencional. Permite utilizar estructuras que<br>facilitan la modificación, reutilización y lectura del código.<br>Permite el uso del concepto de función (**p** program<br>facilitan<br>Permite<br>que agru<br>tarea. Es<br>del prog Permite<br>program<br>estructu que pueden colaborar entre ellos. Este tipo de programación<br>tenía una serie de limitaciones que provocaron la aparición de<br>otros paradigmas. Programación estructurada •El mundo se ve desde el punto de vista de los objetos que hay en<br>
él. Los objetos tienen características (**propiedades**) y con ellos<br>
pueden realizarse acciones (**métodos**). En esta filosofía se busca<br>
encontrar los objet El mundo se ve desde<br>él. Los objetos tienen<br>pueden realizarse acc<br>encontrar los objetos,<br>programación estruct<br>Está basada en varias<br>polimorfismo y encap Èstá basada en varias técnicas, incluyendo herencia, abstracción<br>polimorfismo y encapsulamiento.<br>Lenguajes como Java, C, C++, PHP,... son claros ejemplos que se<br>basan en este paradigma. Orientada a objetos •Son un conjunto de paradigmas que pueden ser relevantes,<br>aunque gran parte de ellos incluyen los conceptos desarrollados<br>en el resto de paradigmas presentados en este documento. Visual, orientada a aspectos, orientada a eventos, ... ién llamada, no estructurada, no<br>tturar el código para su modificación<br>turar el código para su modificación<br>a o modificación **Todo estaba b.<br>Goto**) que modificaban el flujo era un único archivo, eran difíciles de mantener y difíciles de<br>representar. Estas funciones pueden ser utilizadas en cualquier parte<br>ograma, el número de veces que se necesiten<br>nemas mediante diagramas, en los que se representan<br>turas condicionales, bucles, etc. Todo se ve como módulos<br>ueden colab otros paradigmas. estructurada, no existían en los lenguajes<br>iales herramientas que permitieran<br>para su modificación o reutilización. Los<br>s y líneas de código que hacían difícil su<br>n. Todo estaba basado en instrucciones de<br>ificaban el flujo los problemas y cional. Permite ón, reutilización ncepto de funcicion<br>oncepto de funcicion<br>para la realización spueden ser utilización más clar<br>nero de veces qu<br>nataciones due pue pue pue pue pue pueden ellos. Es<br>itaciones iones (**métodos)**. En esta filos<br>, en vez de las funciones como<br>:urada. basan en este paradigma. tilizadas en cual<br>ue se necesiten<br>ra del funciona yendo herencia **ición modular**),<br>erminada<br>alquier parte<br><sup>.n</sup> sófía se busca<br>o en a, abstracción, levantes,<br>desarrollados<br>cumento.

Como habrás podido apreciar, existen múltiples paradigmas, incluso puede haber lenguajes de programación que no se clasifiquen únicamente dentro de uno de ellos. Un lenguaje como *Smalltalk* es un lenguaje basado en el paradigma orientado a objetos. El lenguaje de programación *Scheme*, en cambio, soporta sólo programación funcional. *Python*, soporta múltiples paradigmas.

#### **Para saber más**

Te proponemos el siguiente enlace en el que encontrarás información adicional sobre los diferentes paradigmas de programación.

http://javierleal.wordpress.com/2009/08/27/paradigmas‐de‐programacion/

¿Cuál es el objetivo que se busca con la aplicación de los diferentes enfoques? Fundamentalmente, reducir la dificultad para el mantenimiento de las aplicaciones, mejorar el rendimiento del programador y, en general, mejorar la productividad y calidad de los programas.

### **Autoevaluación**

¿En qué paradigma de programación podríamos enmarcar el lenguaje de programación Java?

O Programación Estructurada.

C Programación Declarativa.

C Programación Orientada a Objetos.

Sí, Java emplea la filosofía de ver el mundo como objetos que tienen propiedades y métodos que les permiten interactuar entre ellos.

# <span id="page-8-0"></span>**4.- Fases de la programación.**

#### **Caso práctico**

*Juan pregunta a Ada cómo van a realizar todo el proceso de producción, y duda si el utilizar un nuevo lenguaje supondrá cambiar drásticamente los métodos aprendidos en el pasado.* 

*Ada tranquiliza a Juan y a María: —Está claro que las fases principales que hemos estado llevando a cabo a lo largo de nuestros anteriores proyectos se seguirán aplicando, aunque con algunas diferencias. Lo más importante Juan, es que sigamos adecuadamente el método de trabajo para conseguir buenos resultados.* 

#### *—¿Me costará mucho trabajo adaptarme? —pregunta María.*

*Ada le contesta sentándose a su lado: —No te preocupes María, se trata de adaptar conocimientos que ya tienes y aprender algunos otros.* 

Sea cual sea el estilo que escojamos a la hora de automatizar una determinada tarea, debemos realizar el proceso aplicando un método a nuestro trabajo. Es decir, sabemos que vamos a dar solución a un problema, aplicando una filosofía de desarrollo y lo haremos dando una serie de pasos que deben estar bien definidos.

El proceso de creación de software puede dividirse en diferentes fases:

- 9 **Fase de resolución del problema.**
- 9 **Fase de implementación.**
- 9 **Fase de explotación y mantenimiento.**

A continuación, analizaremos cada una de ellas.

# **4.1. Resolución del problema.**

Para el comienzo de esta fase, es necesario que el problema sea definido y comprendido claramente para que pueda ser analizado con todo detalle. A su vez, la fase de resolución del problema puede dividirse en dos etapas:

# **a) Análisis**

Por lo general, el análisis indicará la especificación de requisitos que se deben cubrir. Los contactos entre el analista/programador y el cliente/usuario serán numerosos, de esta forma podrán ser conocidas todas las necesidades que precisa la aplicación. Se especificarán los procesos y estructuras de datos que se van a emplear. La creación de prototipos será muy útil para saber con mayor exactitud los puntos a tratar.

El análisis inicial ofrecerá una idea general de lo que se solicita, realizando posteriormente sucesivos refinamientos que servirán para dar respuesta a las siguientes cuestiones:

- $\checkmark$  ¿Cuál es la información que ofrecerá la resolución del problema?
- $\checkmark$  ¿Qué datos son necesarios para resolver el problema?

La respuesta a la primera pregunta se identifica con los resultados deseados o las salidas del problema. La respuesta a la segunda pregunta indicará qué datos se proporcionan o las entradas del problema.

En esta fase debemos aprender a analizar la documentación de la empresa , investigar, observar todo lo que rodea el problema y recopilar cualquier información útil.

# <span id="page-9-0"></span>**Ejercicio resuelto**

Vamos a ilustrar esta fase realizando el análisis del siguiente problema:

*"Leer el radio de un círculo y calcular e imprimir su superficie y circunferencia."* 

Está claro que las entradas de datos en este problema se reducen al radio del círculo, pero piensa ¿qué salidas de datos ofrecerá la solución?

Las salidas serán...

**Variable de salida SUPERFICIE**: será la superficie del círculo. (¿Te acuerdas? El número Pi por el radio al cuadrado).

**Variable de salida CIRCUNFERENCIA**: será la longitud de la circunferencia del círculo. (¿Y de ésta? Dos por el número Pi y por el radio)

Y la entrada...

**Variable RADIO**: será el radio del círculo.

Estas variables RADIO, SUPERFICIE y CIRCUNFERENCIA podrán ser de tipo real (números con parte entera y parte decimal, por ejemplo: 3,57)

# **b) Diseño**

En esta etapa se convierte la especificación realizada en la fase de análisis en un diseño más detallado, indicando el comportamiento o la secuencia lógica de instrucciones capaz de resolver el problema planteado. Estos pasos sucesivos, que indican las instrucciones a ejecutar por la máquina, constituyen lo que conocemos como algoritmo.

Consiste en plantear la aplicación como una única operación global, e ir descomponiéndola en operaciones más sencillas, detalladas y específicas. En cada nivel de refinamiento, las operaciones identificadas se asignan a módulos separados.

Hay que tener en cuenta que antes de pasar a la implementación del algoritmo, hemos de asegurarnos que tenemos una solución adecuada. Para ello, todo diseño requerirá de la realización de la **prueba o traza** del programa. Este proceso consistirá en un seguimiento paso a paso de las instrucciones del algoritmo utilizando datos concretos. Si la solución aportada tiene errores, tendremos que volver a la fase de análisis para realizar las modificaciones necesarias o tomar un nuevo camino para la solución. Sólo cuando el algoritmo cumpla los requisitos y objetivos especificados en la fase de análisis se pasará a la fase de implementación.

# **4.2.- Implementación.**

Si la fase de resolución del problema requiere un especial cuidado en la realización del análisis y el posterior diseño de la solución, la fase de implementación cobra también una especial relevancia. Llevar a la realidad nuestro algoritmo implicará cubrir algunas etapas más que se detallan a continuación.

# **a) Codificación o construcción**

Esta etapa consiste en transformar o traducir los resultados obtenidos a un determinado lenguaje de programación. Para comprobar la calidad y estabilidad de la aplicación se han de realizar una serie de pruebas que comprueben las funciones de cada módulo (pruebas <span id="page-10-0"></span>unitarias), que los módulos funcionan bien entre ellos (pruebas de interconexión) y que todos funcionan en conjunto correctamente (pruebas de integración).

Cuando realizamos la traducción del algoritmo al lenguaje de programación debemos tener en cuenta las reglas gramaticales y la sintaxis de dicho lenguaje. Obtendremos entonces el código fuente, lo que normalmente conocemos por programa.

Pero para que nuestro programa comience a funcionar, antes debe ser traducido a un lenguaje que la máquina entienda. Este proceso de traducción puede hacerse de dos formas, compilando o interpretando el código del programa.

**Compilación**: *Es el proceso por el cual se traducen las instrucciones escritas en un determinado lenguaje de programación a lenguaje que la máquina es capaz de interpretar.* 

**Compilador**: *programa informático que realiza la traducción. Recibe el código fuente, realiza un análisis lexicográfico, semántico y sintáctico, genera un código intermedio no optimizado, optimiza dicho código y finalmente, genera el código objeto para una plataforma específica.* 

**Intérprete**: *programa informático capaz de analizar y ejecutar otros programas, escritos en un lenguaje de alto nivel. Los intérpretes se diferencian de los compiladores en que mientras estos traducen un programa desde su descripción en un lenguaje de programación al código de máquina del sistema, los intérpretes sólo realizan la traducción a medida que sea necesaria, típicamente, instrucción por instrucción, y normalmente no guardan el resultado de dicha traducción.* 

Una vez traducido, sea a través de un proceso de compilación o de interpretación, el programa podrá ser ejecutado.

# **b) Prueba de ejecución y validación**

Para esta etapa es necesario implantar la aplicación en el sistema donde va a funcionar, debe ponerse en marcha y comprobar si su funcionamiento es correcto. Utilizando diferentes datos de prueba se verá si el programa responde a los requerimientos especificados, si se detectan nuevos errores, si éstos son bien gestionados y si la interfaz es amigable. Se trata de poner a prueba nuestro programa para ver su respuesta en situaciones difíciles.

Mientras se detecten errores y éstos no se subsanen no podremos avanzar a la siguiente fase. Una vez corregido el programa y testeado se documentará mediante:

- 9 **Documentación interna:** Encabezados, descripciones, declaraciones del problema y comentarios que se incluyen dentro del código fuente.
- 9 **Documentación externa:** Son los manuales que se crean para una mejor ejecución y utilización del programa.

#### **Autoevaluación**

Rellena los huecos con los conceptos adecuados:

<span id="page-11-0"></span>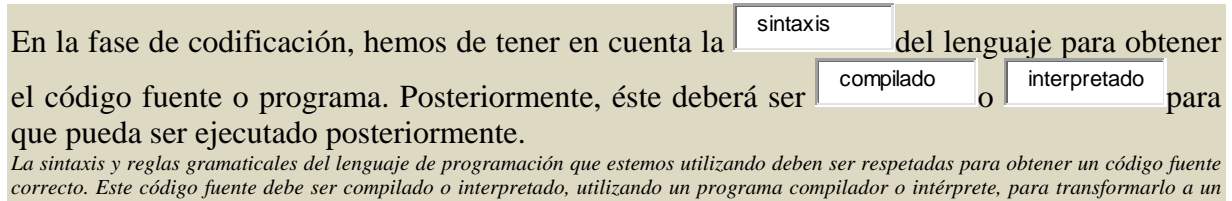

**4.3. Explotación.**

*formato que sea ejecutable por la máquina.* 

Cuando el programa ya está instalado en el sistema y está siendo de utilidad para los usuarios, decimos que se encuentra en fase de explotación.

Periódicamente será necesario realizar evaluaciones y, si es necesario, llevar a cabo modificaciones para que el programa se adapte o actualice a nuevas necesidades, pudiendo también corregirse errores no detectados anteriormente. Este proceso recibe el nombre de mantenimiento del software.

**Mantenimiento del software***: es el proceso de mejora y optimización del software después de su entrega al usuario final. Involucra cambios al software en orden de corregir defectos y dependencias encontradas durante su uso, así como la adición de nuevas funcionalidades para mejorar la usabilidad y aplicabilidad del software.* 

Será imprescindible añadir una documentación adecuada que facilite al programador la comprensión, uso y modificación de dichos programas.

# <span id="page-12-0"></span>**5.- Ciclo de vida del software.**

### **Caso práctico**

*María le pregunta a Juan: —¿Juan, qué ocurre cuando terminas un programa? ¿Se entrega al cliente y ya está? La verdad es que los programas que he hecho han sido para uso propio y no sé cómo termina el proceso con los clientes.* 

*Contesta Juan: —Pues verás, cuando terminas un programa, o crees que lo has terminado, hay que llevar a cabo toda clase de pruebas para ver dónde puede fallar. Después mejoras los posibles fallos y posteriormente se entrega al cliente, ahí es donde ves si tu software ha sido bien construido. El cliente lo utilizará y durante un tiempo puede ser que haya que arreglar alguna cosilla. Y cuando ya está todo correcto, en ocasiones, se establece un contrato de mantenimiento con el cliente. Como ves, desarrollar software no consiste sólo en programar y ya está.* 

Sean cuales sean las fases en las que realicemos el proceso de desarrollo de software, y casi independientemente de él, siempre se debe aplicar un modelo de ciclo de vida.

**Ciclo de vida del software***: es una sucesión de estados o fases por las cuales pasa un software a lo largo de su "vida".* 

El proceso de desarrollo puede involucrar siempre las siguientes etapas mínimas:

- $\checkmark$  Especificación y Análisis de requisitos.
- $\checkmark$  Diseño.
- $\checkmark$  Codificación.
- $\checkmark$  Pruebas.
- $\checkmark$  Instalación y paso a Producción.
- $\checkmark$  Mantenimiento.

Existen varios tipos de ciclos de vida del software, a continuación te mostramos un resumen de los más importantes.

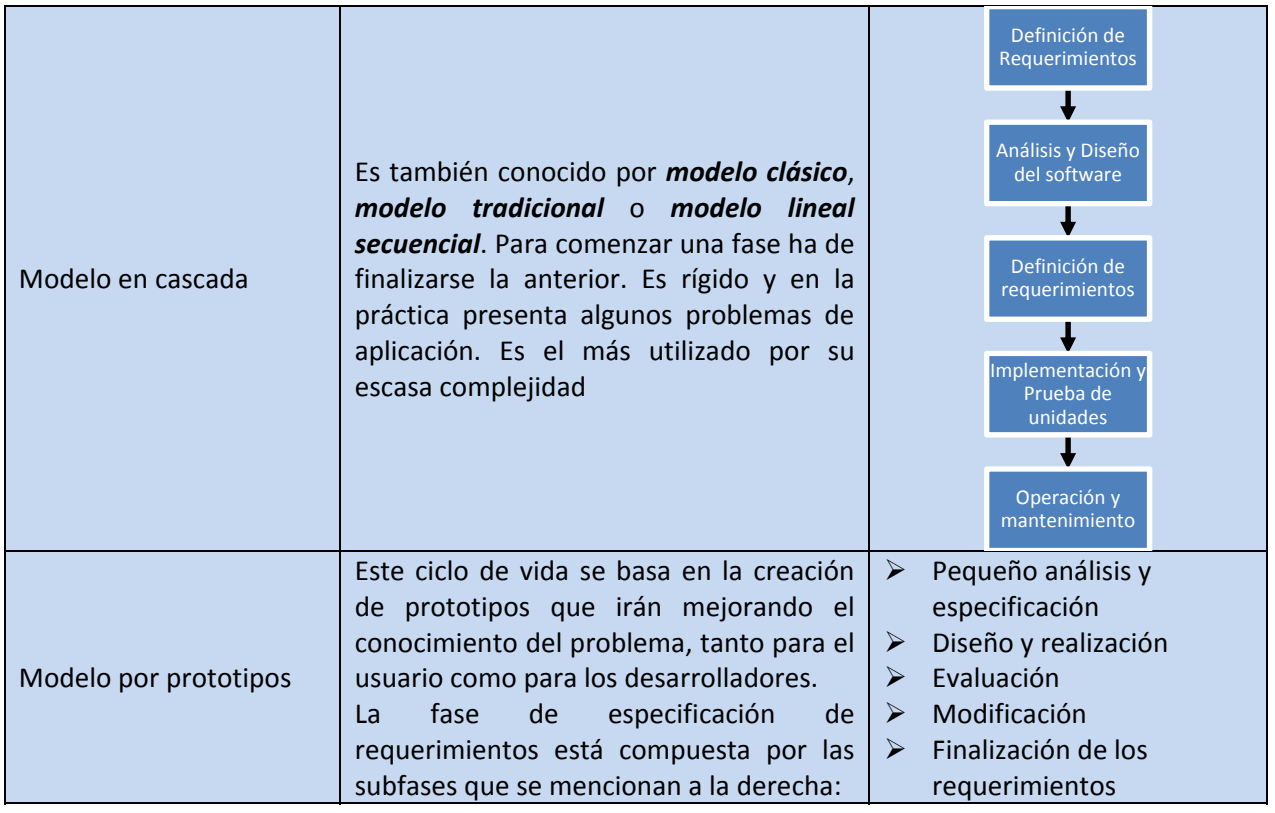

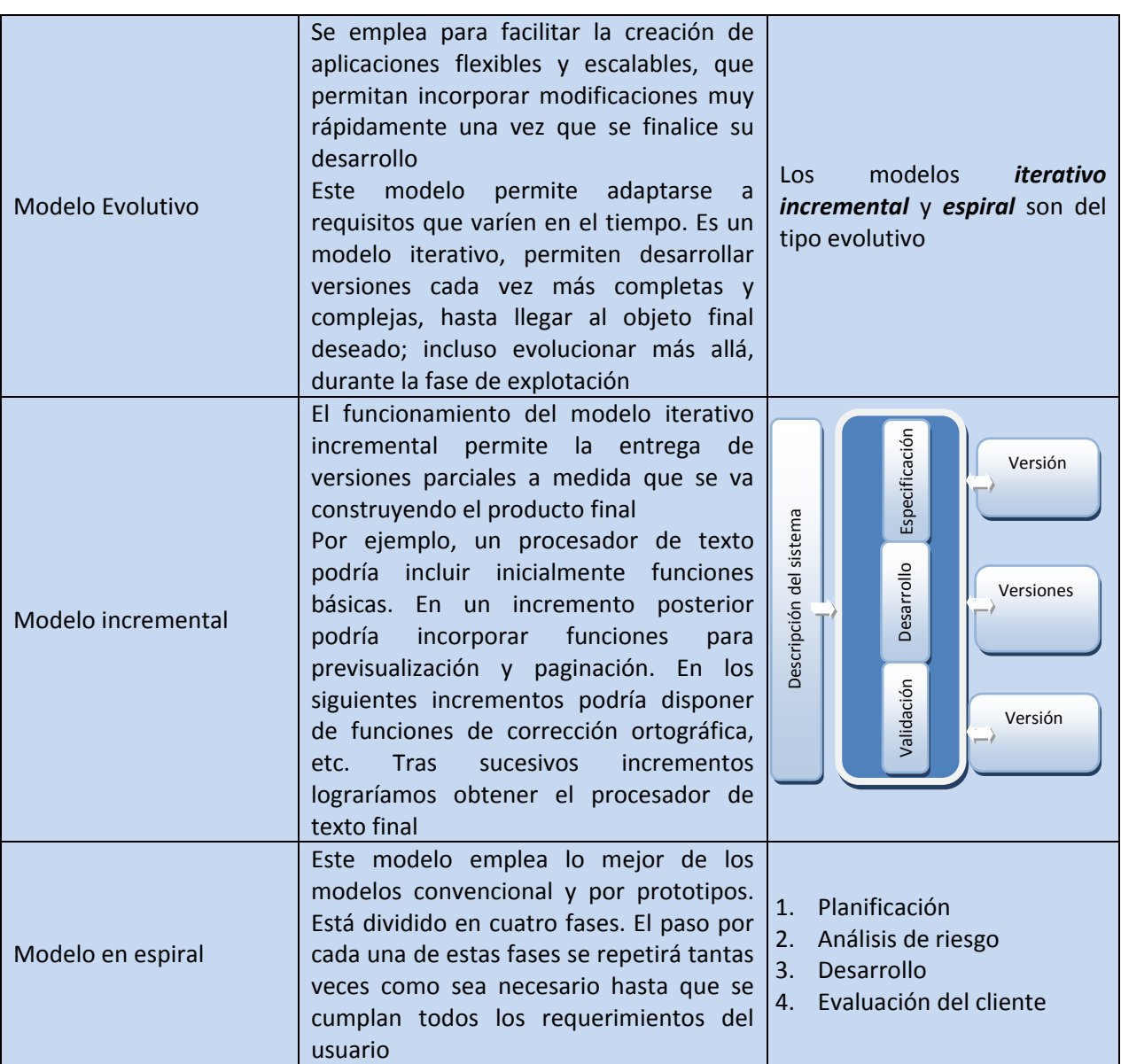

# **Autoevaluación**

Entre los distintos tipos de ciclo de vida del software, los modelos incremental y en cascada son modelos del tipo evolutivo.

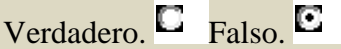

*El modelo incremental sí es del tipo evolutivo, así como el modelo en espiral, ya que ambos permiten adaptarse a requisitos variables en el tiempo. El modelo en cascada es mucho más restrictivo y necesita de unos requerimientos prefijados y no variables.* 

# <span id="page-14-0"></span>**6.- Lenguajes de programación.**

#### **Caso práctico**

*Ada y Juan están recordando lo complejos que eran algunos lenguajes de programación, Ada comenta: —Cuando yo empecé en esto, había relativamente pocos lenguajes de programación y no permitían hacer programas como los que ahora desarrollamos.* 

*Juan indica que él conoce las características generales de algunos lenguajes, pero que le gustaría saber algo más sobre los que hubo, hay y habrá.* 

*María que asiente con la cabeza, piensa que aprender más sobre los lenguajes disponibles en la actualidad puede ayudar a la hora de elegir entre unos u otros.* 

Como hemos visto, en todo el proceso de resolución de un problema mediante la creación de software, después del análisis del problema y del diseño del algoritmo que pueda resolverlo, es necesario traducir éste a un lenguaje que exprese claramente cada uno de los pasos a seguir para su correcta ejecución. Este lenguaje recibe el nombre de lenguaje de programación.

**Lenguaje de programación***: Conjunto de reglas sintácticas y semánticas, símbolos y palabras especiales establecidas para la construcción de programas. Es un lenguaje artificial, una construcción mental del ser humano para expresar programas.* 

**Gramática del lenguaje***: Reglas aplicables al conjunto de símbolos y palabras especiales del lenguaje de programación para la construcción de sentencias correctas.* 

**Léxico***: Es el conjunto finito de símbolos y palabras especiales, es el vocabulario del lenguaje.* 

**Sintaxis***: Son las posibles combinaciones de los símbolos y palabras especiales. Está relacionada con la forma de los programas.* 

**Semántica***: Es el significado de cada construcción del lenguaje, la acción que se llevará a cabo.* 

Hay que tener en cuenta que pueden existir sentencias sintácticamente correctas, pero semánticamente incorrectas. Por ejemplo, *"Un avestruz dio un zarpazo a su cuidador"* está bien construida sintácticamente, pero es evidente que semánticamente no.

Una característica relevante de los lenguajes de programación es, precisamente, que más de un programador pueda usar un conjunto común de instrucciones que sean comprendidas entre ellos. A través de este conjunto se puede lograr la construcción de un programa de forma colaborativa.

Los lenguajes de programación pueden ser clasificados en función de lo cerca que estén del lenguaje humano o del lenguaje de los computadores. El lenguaje de los computadores son códigos binarios, es decir, secuencias de unos y ceros. Detallaremos seguidamente las características principales de los lenguajes de programación.

# **6.1. Lenguaje máquina.**

Este es el lenguaje utilizado directamente por el procesador, consta de un conjunto de instrucciones codificadas en binario. Es el sistema de códigos directamente interpretable por un circuito microprogramable (*Dispositivo o conjunto de dispositivos de propósito general, que, según sea necesario, se programan para resolver distintos problemas*).

<span id="page-15-0"></span>Este fue el primer lenguaje utilizado para la programación de computadores. De hecho, cada máquina tenía su propio conjunto de instrucciones codificadas en ceros y unos. Cuando un algoritmo está escrito en este tipo de lenguaje, decimos que está en código máquina.

Programar en este tipo de lenguaje presentaba los siguientes inconvenientes:

- Cada programa era válido sólo para un tipo de procesador u ordenador.
- La lectura o interpretación de los programas era extremadamente difícil y, por tanto, insertar modificaciones resultaba muy costoso.
- Los programadores de la época debían memorizar largas combinaciones de ceros y unos, que equivalían a las instrucciones disponibles para los diferentes tipos de procesadores.
- Los programadores se encargaban de introducir los códigos binarios en el computador, lo que provocaba largos tiempos de preparación y posibles errores.

A continuación, se muestran algunos códigos binarios equivalentes a las operaciones de suma, resta y movimiento de datos en lenguaje máquina.

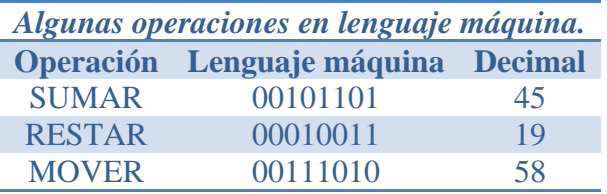

Dada la complejidad y dificultades que ofrecía este lenguaje, fue sustituido por otros más sencillos y fáciles utilizar. No obstante, hay que tener en cuenta que todos los programas para poder ser ejecutados, han de traducirse siempre al lenguaje máquina que es el único que entiende la computadora.

# **Para saber más**

Como recordatorio, te proponemos el siguiente enlace sobre cómo funciona el sistema binario.

[http://www.juntadeandalucia.es/educacion/adistancia/cursos/file.php/419/PROG01/PROG01\\_Web/](http://www.juntadeandalucia.es/educacion/adistancia/cursos/file.php/419/PROG01/PROG01_Web/PROG01_Descripcion_Video_Elsistemabinario.html) [PROG01\\_Descripcion\\_Video\\_Elsistemabinario.html](http://www.juntadeandalucia.es/educacion/adistancia/cursos/file.php/419/PROG01/PROG01_Web/PROG01_Descripcion_Video_Elsistemabinario.html)

# **Autoevaluación**

Rellena los huecos con los conceptos adecuados:

En el lenguaje máquina de algunos procesadores, la combinación 00101101 equivale a la operación de suma

*La Suma, resta y la operación de movimiento de datos eran muy utilizadas en los programas escritos en lenguaje máquina. Aún no se había extendido el uso de estructuras de programación como las sentencias condicionales o los bucles.* 

# **6.2. Lenguaje Ensamblador.**

La evolución del lenguaje máquina fue el lenguaje ensamblador. Las instrucciones ya no son secuencias binarias, se sustituyen por códigos de operación que describen una operación elemental del procesador. Es un lenguaje de bajo nivel, al igual que el lenguaje máquina, ya que dependen directamente del hardware donde son ejecutados.

**Mnemotécnico***: son palabras especiales, que sustituyen largas secuencias de ceros y unos, utilizadas para referirse a diferentes operaciones disponibles en el juego de instrucciones que soporta cada máquina en particular.* 

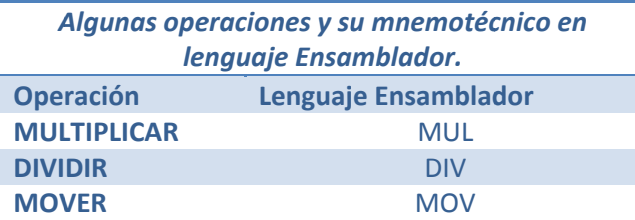

En el siguiente gráfico puedes ver parte de un programa [escrito](http://www.juntadeandalucia.es/educacion/adistancia/cursos/mod/glossary/showentry.php?displayformat=dictionary&concept=Hexadecimal%20%28DAW_PROG01%29) en lenguaje ensamblador. En color rojo se ha resaltado el código máquina en [hexadecim](http://www.juntadeandalucia.es/educacion/adistancia/cursos/mod/glossary/showentry.php?displayformat=dictionary&concept=Hexadecimal%20%28DAW_PROG01%29)al (Sist*ema numérico en base 16, esto significa*<br>que contiene 16 símbolos únicos para representar datos: los números del 0 al 9 y las letras de la A a la que contiene 16 símbolos únicos para re[presentar](http://www.juntadeandalucia.es/educacion/adistancia/cursos/mod/glossary/showentry.php?displayformat=dictionary&concept=Hexadecimal%20%28DAW_PROG01%29) datos: los números del 0 al 9 y las letras de la A a la

F.), en magenta el código escrito en ensam mblador y en azu direcciones de memoria donde se encuentra el código. azul, las

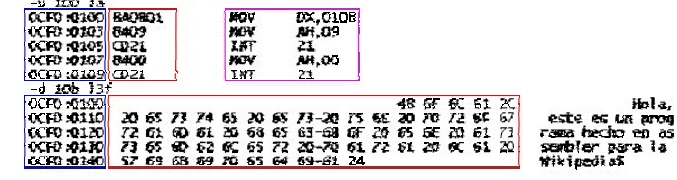

Pero aunque ensamblador fue un

intento por aproximar el lenguaje de los procesadores al lenguaje humano, presentaba múltiples dificu ultades:

- √ Los programas seguían dependiendo directamente del hardware que los soportaba.
- √ Los programadores tenían que conocer detalladamente la máquina sobre la que programaban, ya que debían hacer un uso adecuado de los recursos de dichos sistemas.
- √ La lectura, interpretación o modificación de los programas seguía presentando dificultades.

Todo programa escrito en lenguaje ensamblador necesita de un intermediario, que realice la traducción de cada una de las instrucciones que componen su código al lenguaje máquina correspondiente. Este intermediario es el programa ensamblador. El programa original escrito en lenguaje ensamblador constituye el código fuente y el programa traducido al lenguaje máquina se conoce como programa objeto que será directamente ejecutado por la computadora. es<br>aan<br>ee

Tema 3 ‐ ‐

# <span id="page-17-0"></span>**6.3. Lenguajes compilados.**

Para paliar los problemas derivados del uso del lenguaje ensamblador y con el objetivo de acercar la programación hacia el uso de un lenguaje más cercano al humano que al del computador, nacieron los lenguajes compilados. Algunos ejemplos de este tipo de lenguajes son: Pascal, Fortran, Algol, C, C++ (*Es el lenguaje de programación C ampliado para poder utilizar los mecanismos que permitan la manipulación de objetos. Es un lenguaje multiparadigma.*), etc.

Al ser lenguajes más cercanos al humano, también se les denomina **lenguajes de alto nivel**. Son más fáciles de utilizar y comprender, las instrucciones que forman parte de estos lenguajes utilizan palabras y signos reconocibles por el programador.

¿Cuáles son sus **ventajas**?

- $\checkmark$  Son mucho más fáciles de aprender y de utilizar que sus predecesores.
- Se reduce el tiempo para desarrollar programas, así como los costes.
- $\checkmark$  Son independientes del hardware, los programas pueden ejecutarse en diferentes tipos de máquina.
- La lectura, interpretación y modificación de los programas es mucho más sencilla.

Pero un programa que está escrito en un lenguaje de alto nivel también tiene que traducirse a un código que pueda utilizar la máquina. Los programas traductores que pueden realizar esta operación se llaman compiladores.

**Compilador***: Es un programa cuya función consiste en traducir el código fuente de un programa escrito en un lenguaje de alto nivel a lenguaje máquina. Al proceso de traducción se le conoce con el nombre de compilación.* 

Para ilustrar el proceso de compilación de programas te mostramos la siguiente ilustración:

El compilador realizará la traducción y además informará de los posibles errores. Una vez subsanados, se generará el programa traducido a código máquina, conocido como **código objeto**. Este programa aún no podrá ser ejecutado hasta que no se le añadan los módulos de enlace o bibliotecas, durante el proceso de enlazado. Una vez finalizado el enlazado, se obtiene el **código ejecutable**.

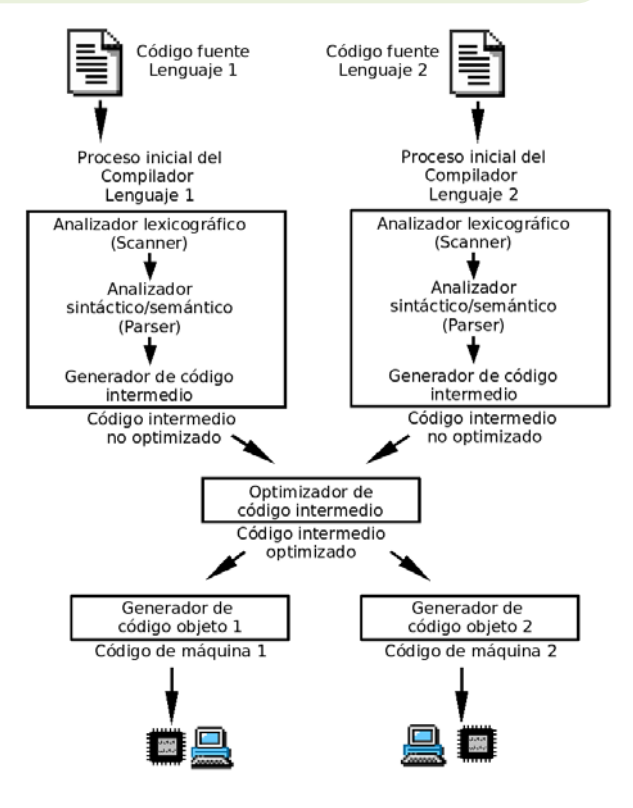

#### <span id="page-18-0"></span>**Autoevaluación**

Durante la fase de enlazado, se incluyen en el código fuente determinados módulos (bibliotecas) que son necesarios para que el programa pueda realizar ciertas tareas, posteriormente se obtendrá el código ejecutable.

# Verdadero. E Falso. E

*El código fuente es traducido por el compilador, pero en la fase de enlazado los módulos son añadidos al código objeto; estos módulos permitirán al programa manejar dispositivos, comunicarse con otros elementos del sistema, etc.* 

# **6.4. Lenguajes interpretados.**

Se caracterizan por estar diseñados para que su ejecución se realice a través de un **intérprete**. Cada instrucción escrita en un lenguaje interpretado se analiza, traduce y ejecuta tras haber sido verificada. Una vez realizado el proceso por el intérprete, la instrucción se ejecuta, pero no se guarda en memoria.

**Intérprete***: Es un programa traductor de un lenguaje de alto nivel en el que el proceso de traducción y de ejecución se llevan a cabo simultáneamente, es decir, la instrucción se pasa a lenguaje máquina y se ejecuta directamente. No se genera programa objeto, ni programa ejecutable.* 

Los lenguajes interpretados generan programas de menor tamaño que los generados por un compilador, al no guardar el programa traducido a código máquina. Pero presentan el inconveniente de ser algo más lentos, ya que han de ser traducidos durante su ejecución. Por otra parte, necesitan disponer en la máquina del programa intérprete ejecutándose, algo que no es necesario en el caso de un programa compilado, para los que sólo es necesario tener el programa ejecutable para poder utilizarlo.

Ejemplos de lenguajes interpretados son: **Perl, PHP, Python, JavaScript,** etc.

A medio camino entre los lenguajes compilados y los interpretados, existen los lenguajes que podemos denominar **pseudo‐compilados o pseudo‐interpretados**, es el caso del **Lenguaje Java**. Java puede verse como compilado e interpretado a la vez, ya que su código fuente se compila para obtener el código binario en forma de bytecodes, que son estructuras parecidas a las instrucciones máquina, con la importante propiedad de no ser dependientes de ningún tipo de máquina (se detallarán más adelante). La Máquina Virtual Java se encargará de interpretar este código y, para su ejecución, lo traducirá a código máquina del procesador en particular sobre el que se esté trabajando.

#### **Debes conocer**

Puedes entender por qué Java es un lenguaje compilado e interpretado a través del siguiente esquema.

Los dos procesos se realizan en fases distintas:

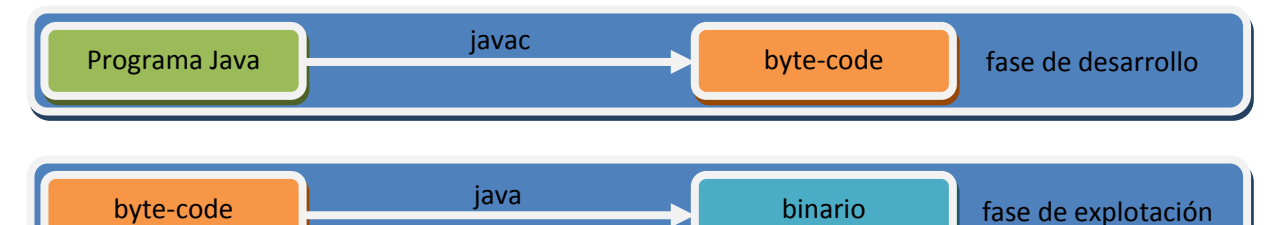

El compilador (javac) sólo tiene que estar en la plataforma de desarrollo, y el interprete (java) tiene que estar en todos los clientes que quieran ejecutar el applet.

# **Autoevaluación**

En Java el código fuente es compilado, obteniéndose el código binario en forma de bytecodes. Pero, ¿Cuál es la extensión del archivo resultante?

O Extensión .obj.

 $\Box$ Extensión .class.

D Extensión .Java.

*Este tipo de archivos son los que la Máquina Virtual Java traducirá para poder ejecutarlos en la máquina real.* 

# <span id="page-20-0"></span>**7.- El lenguaje de programación Java.**

#### **Caso práctico**

*Ada indica a Juan y María que el lenguaje elegido para sus desarrollos va a ser Java. La flexibilidad, facilidad de aprendizaje, similitud con algunos lenguajes que ya conocen y su capacidad para adaptarse a cualquier plataforma, hacen que sea ideal para producir las nuevas aplicaciones de BK Programación.* 

# **7.1. ¿Qué y cómo es Java?**

Java es un lenguaje sencillo de aprender, con una sintaxis parecida a la de C++, pero en la que se han eliminado elementos complicados y que pueden originar errores. Java es orientado a objetos, con lo que elimina muchas preocupaciones al programador y permite la utilización de gran cantidad de bibliotecas ya definidas, evitando reescribir código que ya existe. Es un lenguaje de programación creado para satisfacer nuevas necesidades que los lenguajes existentes hasta el momento no eran capaces de solventar.

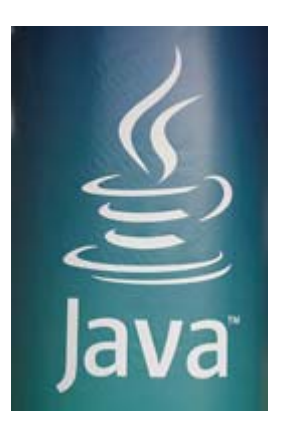

Una de las principales virtudes de Java es su independencia del hardware, ya que el código que se genera es válido para cualquier plataforma. Este código será ejecutado sobre una máquina virtual denominada **Maquina Virtual Java**

(MVJ o JVM – Java Virtual Machine), que interpretará el código convirtiéndolo a código específico de la plataforma que lo soporta. De este modo el programa se escribe una única vez y puede hacerse funcionar en cualquier lugar. Lema del lenguaje: *"Write once, runeverywhere".*

Antes de que apareciera Java, el lenguaje C era uno de los más extendidos por su versatilidad. Pero cuando los programas escritos en C aumentaban de volumen, su manejo comenzaba a complicarse. Mediante las técnicas de programación estructurada y programación modular se conseguían reducir estas complicaciones, pero no era suficiente.

Fue entonces cuando la Programación Orientada a Objetos (POO) entra en escena, aproximando notablemente la construcción de programas al pensamiento humano y haciendo más sencillo todo el proceso. Los problemas se dividen en objetos que tienen propiedades e interactúan con otros objetos, de este modo, el programador puede centrarse en cada objeto para programar internamente los elementos y funciones que lo componen.

Las características principales de lenguaje Java se resumen a continuación:

- $\checkmark$  El código generado por el compilador Java es independiente de la arquitectura.
- $\checkmark$  Está totalmente orientado a objetos.
- $\checkmark$  Su sintaxis es similar a C y C++.
- $\checkmark$  Es distribuido, preparado para aplicaciones [TCP/IP.](http://www.juntadeandalucia.es/educacion/adistancia/cursos/mod/glossary/showentry.php?displayformat=dictionary&concept=TCP/IP%20%28DAW_PROG01%29)
- $\checkmark$  Dispone de un amplio conjunto de bibliotecas.
- $\checkmark$  Es robusto, realizando comprobaciones del código en tiempo de compilación y de ejecución.
- $\checkmark$  La seguridad está garantizada, ya que las aplicaciones Java no acceden a zonas delicadas de memoria o de sistema.

#### **Debes conocer**

# Obtén una descripción detallada de las características reseñadas anteriormente a través del siguiente artículo:

#### Características

- 9 **Lenguaje totalmente orientado a Objetos.** Todos los conceptos en los que se apoya esta técnica, encapsulación, herencia, polimorfismo, etc., están presentes en Java.
- 9 **Disponibilidad de un amplio conjunto de bibliotecas.** Como ya se mencionó anteriormente, Java es algo más que un lenguaje. La programación de aplicaciones con Java se basa no solo en el empleo del juego de instrucciones que componen el lenguaje, sino, fundamentalmente, en la posibilidad de utilizar el amplísimo conjunto de clases que Sun pone a disposición del programador y con las cuales es posible realizar prácticamente cualquier tipo de aplicación.

### **CONCEPTOS CLAVE**

9 *bytecodes* una especie de código máquina**.**

#### 9 *applets*

- programas embebidos en páginas Web**.**
- 9 *Máquina Virtual*
- software que emula a un ordenador.
- 9 **Lenguaje simple.** Java posee una curva de aprendizaje muy rápida. Resulta relativamente sencillo escribir applets interesantes desde el principio. Todos aquellos familiarizados con C++ encontrarán que Java es más sencillo, ya que se han eliminado ciertas características, como los punteros. Debido a su semejanza con C y C++, y dado que la mayoría de la gente los conoce aunque sea de forma elemental, resulta muy fácil aprender Java. Los programadores experimentados en C++ pueden migrar muy rápidamente a Java y ser productivos en poco tiempo.
- Distribuido Java proporciona una colección de clases para su uso en aplicaciones de red, que permiten abrir sockets y establecer y aceptar conexiones con servidores o clientes remotos, facilitando así la creación de aplicaciones distribuidas.
- 9 **Interpretado y compilado a la vez** Java es compilado, en la medida en que su código fuente se transforma en una especie de código máquina, los **[bytecodes](http://es.wikipedia.org/wiki/bytecode)**, semejantes a las instrucciones de ensamblador. Por otra parte, es interpretado, ya que los bytecodes se pueden ejecutar directamente sobre cualquier máquina a la cual se hayan portado el intérprete y el sistema de ejecución en tiempo real (run‐time).
- 9 **Robusto** Java fue diseñado para crear software altamente fiable. Para ello proporciona numerosas comprobaciones en compilación y en tiempo de ejecución. Sus características de memoria liberan a los programadores de una familia entera de errores (la aritmética de punteros), ya que se ha prescindido por completo de los punteros, y la recolección de basura elimina la necesidad de liberación explícita de memoria.
- 9 **Seguro (?)** Dada la naturaleza distribuida de Java, donde las applets se bajan desde cualquier punto de la Red, la seguridad se impuso como una necesidad de vital importancia. A nadie le gustaría ejecutar en su ordenador programas con acceso total a su sistema, procedentes de fuentes desconocidas. Así que se implementaron barreras de seguridad en el lenguaje y en el sistema de ejecución en tiempo real.
- 9 **Indiferente a la arquitectura** Java está diseñado para soportar aplicaciones que serán ejecutadas en los más variados entornos de red, desde Unix a Windows Nt, pasando por Mac y estaciones de trabajo, sobre arquitecturas distintas y con sistemas operativos diversos. Para acomodar requisitos de ejecución tan diversos o [variopintos,](http://es.wiktionary.org/wiki/variopinto) el compilador de Java genera bytecodes: un formato intermedio indiferente a la arquitectura diseñado para transportar el código eficientemente a múltiples plataformas hardware y software. El resto de problemas los soluciona el intérprete de Java.
- 9 **Portable** La indiferencia a la arquitectura representa sólo una parte de su portabilidad. Además, Java especifica los tamaños de sus tipos de datos básicos y el comportamiento de sus operadores aritméticos, de manera que los programas son iguales en todas las plataformas. Estas dos últimas características se conocen como la Máquina Virtual Java (JVM).

#### 9 **Alto rendimiento**

- 9 **Multihebra** Hoy en día ya se ven como terriblemente limitadas las aplicaciones que sólo pueden ejecutar una acción a la vez. Java soporta sincronización de múltiples hilos de ejecución (multithreading) a nivel de lenguaje, especialmente útiles en la creación de aplicaciones de red distribuidas. Así, mientras un hilo se encarga de la comunicación, otro puede interactuar con el usuario mientras otro presenta una animación en pantalla y otro realiza cálculos.
- Dinámico El lenguaje Java y su sistema de ejecución en tiempo real son dinámicos en la fase de enlazado. Las clases sólo se enlazan a medida que son necesitadas. Se pueden enlazar nuevos módulos de código bajo demanda, procedente de fuentes muy variadas, incluso desde la Red.
- 9 **Produce applets** Java puede ser usado para crear dos tipos de programas: aplicaciones independientes y applets. Las aplicaciones independientes se comportan como cualquier otro programa escrito en cualquier lenguaje, como por ejemplo el navegador de Web HotJava, escrito íntegramente en Java. Por su parte, las applets son pequeños programas que aparecen embebidos en las páginas Web, como aparecen los gráficos o el texto, pero con la capacidad de ejecutar acciones muy complejas, como animar imágenes, establecer conexiones de red, presentar menús y cuadros de diálogo para luego emprender acciones, etc.

<span id="page-22-0"></span>Javasurgió en 1991 cuando un grupo de ingenieros de Sun Microsystems trataron de diseñar un nuevo lenguaje de programación destinado a programar pequeños dispositivos electrónicos. La dificultad de estos dispositivos es que cambian continuamente y para que un programa funcione en el siguiente dispositivo aparecido, hay que rescribir el código. Por eso la empresa Sun quería crear un lenguaje **independiente del dispositivo.**

Pero no fue hasta 1995 cuando pasó a llamarse **Java**, dándose a conocer al público como lenguaje de programación para computadores. Java pasa a ser un lenguaje totalmente independiente de la plataforma y a la vez potente y orientado a objetos. Esa filosofía y su facilidad para crear aplicaciones para redes TCP/IP ha hecho que sea uno de los lenguajes más utilizados en la actualidad.

El factor determinante para su expansión fue la incorporación de un intérprete Java en la versión 2.0 del navegador Web Netscape Navigator, lo que supuso una gran revuelo en Internet. A principios de 1997 apareció **Java 1.1**que proporcionó sustanciales mejoras al lenguaje. **Java 1.2**, más tarde rebautizado como **Java 2,** nació a finales de 1998.

El principal objetivo del lenguaje Java es llegar a ser el **nexo universal** que conecte a los usuarios con la información, esté ésta situada en el ordenador local, en un servidor Web, en una base de datos o en cualquier otro lugar.

Para el desarrollo de programas en lenguaje Java es necesario utilizar un entorno de desarrollo denominado **JDK** (Java Development Kit), que provee de un compilador y un entorno de ejecución (**JRE** – Java RunEnvironment) para los bytecodes generados a partir del código fuente. Al igual que las diferentes versiones del lenguaje han incorporado mejoras, el entorno de desarrollo y ejecución también ha sido mejorado sucesivamente.

**Java 2** es la tercera versión del lenguaje, pero es algo más que un lenguaje de programación, incluye los siguientes elementos:

- $\checkmark$  Un lenguaje de programación: Java.
- $\checkmark$  Un conjunto de bibliotecas estándar que vienen incluidas en la plataforma y que son necesarias en todo entorno Java. Es el Java Core.
- $\checkmark$  Un conjunto de herramientas para el desarrollo de programas, como es el compilador de bytecodes, el generador de documentación, un depurador, etc.
- $\checkmark$  Un entorno de ejecución que en definitiva es una máquina virtual que ejecuta los programas traducidos a bytecodes.

El siguiente esquema muestra los elementos fundamentales de la plataforma de desarrollo Java 2.

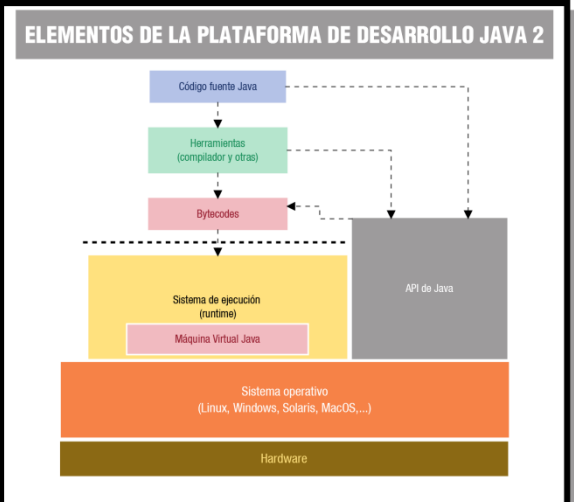

<span id="page-23-0"></span>Actualmente hay tres ediciones de la plataforma Java 2:

- 9 **J2SE**: Entorno de Sun relacionado con la creación de aplicaciones y [applets](http://www.juntadeandalucia.es/educacion/adistancia/cursos/mod/glossary/showentry.php?displayformat=dictionary&concept=Applet%20%28DAW_PROG01%29) en lenguaje Java.
- $\checkmark$  J2EE: Pensada para la creación de aplicaciones Java empresariales y del lado del servidor.
- ◆ J2ME: Pensada para la creación de aplicaciones Java para dispositivos móviles.

#### **Para saber más**

Si deseas conocer más sobre los orígenes del lenguaje Java, aquí te ofrecemos más información:

[http://www.wikilearning.com/tutorial/tutorial\\_de\\_Java](http://www.wikilearning.com/tutorial/tutorial_de_Java-origen_de_Java/3938-4)‐origen\_de\_Java/3938‐4 [http://es.wikipedia.org/wiki/Java\\_%28lenguaje\\_de\\_programaci%C3%B3n%29#Historia](http://es.wikipedia.org/wiki/Java_%28lenguaje_de_programaci%C3%B3n%29#Historia) [http://www.oracle.com/technetwork/Java/Javase/overview/javahistory](http://www.oracle.com/technetwork/Java/Javase/overview/javahistory-timeline-198369.html)-timeline-198369.html

# **7.3. La POO y Java.**

En Java, los datos y el código (funciones o métodos) se combinan en entidades llamadas **objetos**. El objeto tendrá un comportamiento (su código interno) y un estado (los datos). Los objetos permiten la reutilización del código y pueden considerarse, en sí mismos, como piezas reutilizables en múltiples proyectos distintos. Esta característica permite reducir el tiempo de desarrollo de software.

Por simplificar un poco las cosas, un programa en Java será como una representación teatral en la que debemos preparar primero cada personaje, definir sus características y qué va a saber hacer. Cuando esta fase esté terminada, la obra se desarrollará sacando personajes a escena y haciéndoles interactuar.

Al emplear los conceptos de la Programación Orientada a Objetos (POO), Java incorpora las tres características propias de este paradigma:**encapsulación** (*En programación modular y más específicamente en programación orientada a objetos, se denomina así al ocultamiento de los datos y elementos internos de un objeto. Sólo se puede modificar un objeto a través de las operaciones definidas para éste.*)**, herencia(***Mecanismo que permite derivar una clase de otra, de manera que extienda su funcionalidad*) **y polimorfismo**.(*Capacidad para que varias clases derivadas de una antecesora utilicen un mismo método de forma diferente. Podemos crear dos clases distintas: Pez y Ave que heredan de la superclase Animal. La clase Animal tiene el método abstracto mover que se implementa de forma distinta en cada una de las subclases (peces y aves se mueven de forma distinta).)* Los patrones o tipos de objetos se denominan **clases**(*Es una construcción que se utiliza como un modelo (o plantilla) para crear objetos de ese tipo. El modelo describe el estado y el comportamiento que todos los objetos de la clase comparten*) y los objetos que utilizan estos patrones o pertenecen a dichos tipos, se identifican con el nombre de **instancias**.(*Una instancia se produce con la creación de un objeto perteneciente a una clase (se dice que se instancia la* 

*clase). El objeto que se crea tiene los atributos, propiedades y métodos de la clase a la que pertenece. Los objetos y sus características se usan en la construcción de programas, ya sea como contenedores de datos o como partes funcionales del programa.*) Pero, no hay que alarmarse, estos conceptos se verán más adelante en sucesivas unidades.

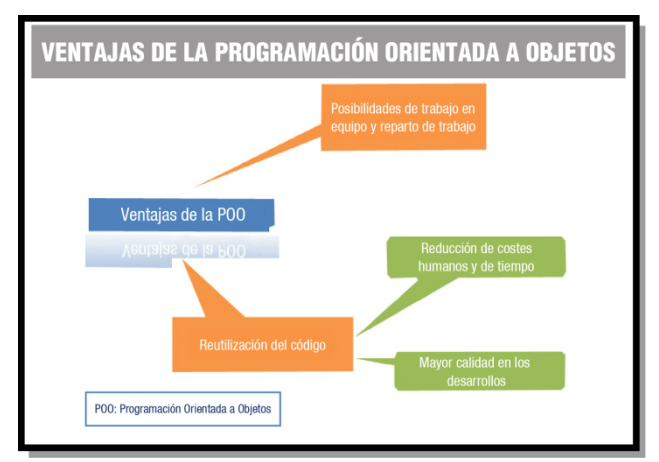

<span id="page-24-0"></span>Otro ejemplo para seguir aclarando ideas, piensa en los bloques de juegos de construcción. Suponemos que conoces los cubos de plástico en varios colores y tamaños. Por una de sus caras disponen de pequeños conectores circulares y en otra de sus caras pequeños orificios en los que pueden conectarse otros bloques, con el objetivo principal de permitir construir formas más grandes. Si usas diferentes piezas del lego puedes construir aviones, coches, edificios, etc. Si te fijas bien, cada pieza es un objeto pequeño que puede unirse con otros objetos para crear objetos más grandes.

Pues bien, aproximadamente así es como funciona la programación dirigida a objetos: unimos elementos pequeños para construir otros más grandes. Nuestros programas estarán formados por muchos componentes (objetos) independientes y diferentes; cada uno con una función determinada en nuestro software y que podrá comunicarse con los demás de una manera predefinida.

# **7.4. Independencia de la plataforma y trabajo en red.**

Existen dos características que distinguen a **Java** de otros lenguajes, como son la **independencia de la plataforma** y la posibilidad de trabajar en red o, mejor, la posibilidad de **crear aplicaciones que trabajan en red**.

Estas características las vamos a explicar a continuación:

a) **Independencia:** Los programas escritos en Java pueden ser ejecutados en cualquier tipo de hardware. El código fuente es compilado, generándose el código conocido como **Java Bytecode** (instrucciones máquina simplificadas que son específicas de la plataforma Java), el bytecode será interpretado y ejecutado en la **Máquina Virtual Java (MVJ o JVM – Java Virtual Machine)** que es un programa escrito en código nativo de la plataforma destino entendible por el hardware. Con esto se evita tener que realizar un programa diferente para cada CPU o plataforma.

Por tanto, la parte que realmente es dependiente del sistema es la Máquina Virtual Java, así como las librerías o bibliotecas básicas que permiten acceder directamente al hardware de la máquina.

b) **Trabajo en red:** Esta capacidad del lenguaje ofrece múltiples posibilidades para la comunicación vía TCP/IP. Para poder hacerlo existen librerías que permiten el acceso y la interacción con protocolos como http, ftp, etc., facilitando al programador las tareas del tratamiento de la información a través de redes.

#### **Autoevaluación**

¿Qué elemento es imprescindible para que una aplicación escrita en Java pueda ejecutarse en un ordenador?

- C Que disponga de conexión a Internet y del hardware adecuado.
- C Que tenga instalado un navegador web y conexión a Internet.

O Que tenga la Máquina Virtual Java adecuada instalada.

*Sin la Máquina Virtual Java es imposible que el hardware pueda entender los códigos de bytes necesarios para la ejecución del programa, siendo necesaria la máquina virtual adecuada para la plataforma hardware que estemos utilizando.* 

# <span id="page-25-0"></span>**7.5. Seguridad y simplicidad.**

Junto a las características diferenciadoras del lenguaje Java relacionadas con la independencia y el trabajo en red, han de destacarse dos virtudes que hacen a este lenguaje uno de los más extendidos entre la comunidad de programadores: su seguridad y su simplicidad.

a. **Seguridad:** En primer lugar, los posibles accesos a zonas de memoria "sensibles" que en otros lenguajes como C y C++ podían suponer peligros importantes, se han eliminado en Java.

En segundo lugar, el código Java es comprobado y verificado para evitar que determinadas secciones del código produzcan efectos no deseados. Los test que se aplican garantizan que las operaciones, operandos, conversiones, uso de clases y demás acciones son seguras.

Y en tercer lugar, Java no permite la apertura de ficheros en la máquina local, tampoco permite ejecutar ninguna aplicación nativa de una plataforma e impide que se utilicen otros ordenadores como puente, es decir, nadie puede utilizar nuestra máquina para hacer peticiones o realizar operaciones con otra.

En definitiva, podemos afirmar que Java es un lenguaje seguro.

b. **Simplicidad:** Aunque Java es tan potente como C o C++, es bastante más sencillo. Posee una curva de aprendizaje muy rápida y, para alguien que comienza a programar en este lenguaje, le resulta relativamente fácil comenzar a escribir aplicaciones interesantes.

Si has programado alguna vez en C o C++ encontrarás que Java te pone las cosas más fáciles, ya que se han eliminado: la aritmética de punteros (*un puntero o apuntador es una variable que referencia una región de memoria; en otras palabras es una variable cuyo valor es una dirección de memoria*), los registros, la definición de tipos, la gestión de memoria, etc. Con esta simplificación se reduce bastante la posibilidad de cometer errores comunes en los programas. Un programador experimentado en C o C++ puede cambiar a este lenguaje rápidamente y obtener resultados en muy poco espacio de tiempo.

Muy relacionado con la simplicidad que aporta Java está la incorporación de un elemento muy útil como es el **Recolector de Basura (Garbagecollector)**. Permite al programador liberarse de la gestión de la memoria y hace que ciertos bloques de memoria puedan reaprovecharse, disminuyendo el número de huecos libres (fragmentación de memoria o memoria que queda desperdiciada al usar los métodos de gestión de memoria. Puede ser interna o externa.).

Cuando realicemos programas, crearemos objetos, haremos que éstos interaccionen, etc. Todas estas operaciones requieren de uso de memoria del sistema, pero la gestión de ésta será realizada de manera transparente al programador. Todo lo contrario que ocurría en otros lenguajes. Podremos crear tantos objetos como solicitemos, pero nunca tendremos que destruirlos. El entorno de Java borrará los objetos cuando determine que no se van a utilizar más. Este proceso es conocido como recolección de basura.

#### **Autoevaluación**

Rellena los huecos con los conceptos adecuados:

<span id="page-26-0"></span>En Java se ha simplificado la gestión de memoria a través de la eliminación de la Aritmética

de crecimiento de los huecos libres en memoria, que recibe el nombre de <sup>fra</sup> mem moria. punteros , por lo que la incorporación del GarbageCollector evita que se produzca un agmentación de a<br>n<br>le

# **7.6.** Java y los Bytecodes.

Un programa escrito en Java no es directamente ejecutable, es necesario que el código fuente sea interpretado por la Maquina Virtual Java. ¿Cuáles son los pasos que se siguen desde que se genera el código fuente hasta que se ejecuta? A continuación se detallan cada uno de ellos s.

Una vez escrito el código fuente (archivos con extensión . Java), éste es precompilado generándose los códigos de bytes, Bytecodes o Java Bytecodes (archivos con extensión . class) que serán interpretados directamente por la Maquina Virtual Java y traducidos a código nativo de la plataforma sobre la que se esté ejecutando el programa.

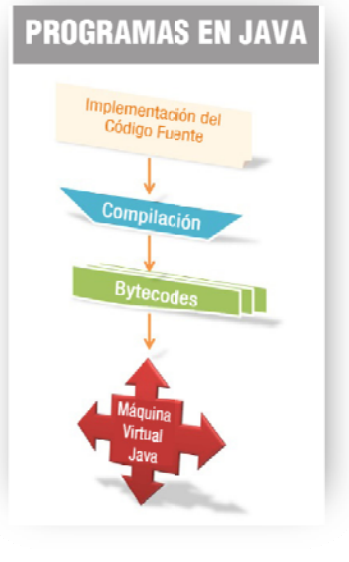

*Bytecode: Son un conjunto de instrucciones en lenguaje máquina que no son específicas a ningún procesador o sistema de cómputo. Un intérprete de código de bytes (bytecodes) para<br>una plataforma específica será quien los ejecute. A estos intérpretes también se les conoce una p plataforma específica será quien los ejecute e. A estos i intérpretes también se les conoce como Máquinas Virtuales Java o intérpretes Java de tiempo de ejecución.* 

En el proceso de precompilación, existe un verificador de códigos de bytes que se asegurará de que se cumplen las siguientes condiciones:

- 9 El código satisface las s especificac iones de la M Máquina Virt tual Java.
- √ No existe amenaza contra la integridad del sistema.
- √ No se producen desbordamientos de memoria.
- ✔ Los parámetros y sus tipos son adecuados.
- $\checkmark$  $\checkmark$  No existen conversiones de datos no permitidas.

Para que un bytecode pueda ser ejecutado en cualquier plataforma, es plataforma cuente con el intérprete adecuado, es decir, la máquina virtua plata forma. En g general, la M Máquina Virtu al Java es un progra ma de reducido tamaño y gratuito para todos los sistemas operativos. imprescindi específica que para dicha esa

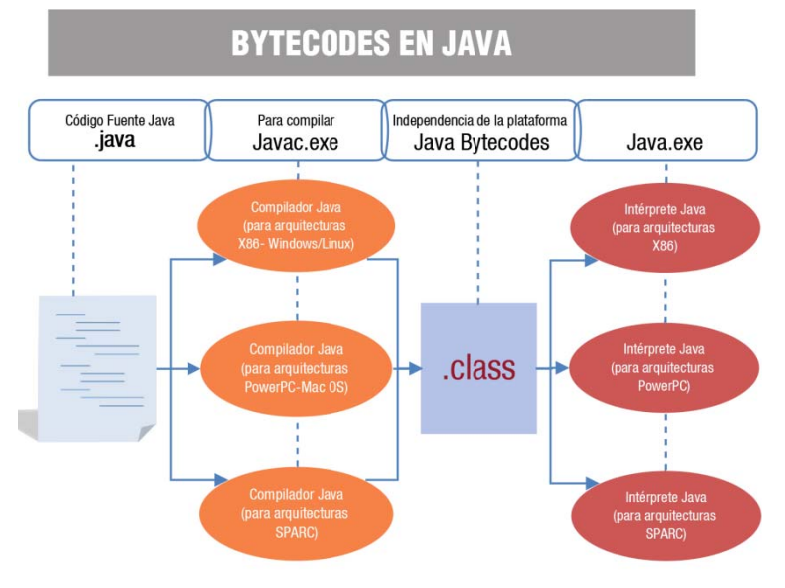

# <span id="page-27-0"></span>**8.- Programas en Java.**

#### **Caso práct tico**

*Juan* celebra que BK Programación vaya a desarrollar sus programas en un lenguaje como Java. En algunas ocasiones ha asistido a congresos y ferias de exposiciones de software en las que ha podido *intercambiar impresiones con compañeros de profesión sobre los diferentes lenguajes que utilizan en* sus proyectos. Una gran mayoría destacaba lo fácil y potente que es programar en Java.

*Juan está entusiasmad do y pregun nta: —¿Ada a, cuándo em mpezamos? ¿Tienes có ódigo fuente e para*  empezar a ver la sintaxis? ¿Podremos utilizar algún entorno de desarrollo profesional?

*Ada respon nde sonriend do: —¡Manos s a la obra! M María, ¿prepa arada? Vam mos a echarle e un vistazo a a este*  fragmento de código...

Hasta ahora, hemos descrito el lenguaje de programación Java, hemos hecho un recorrido por su historia y nos hemos instruido sobre su filosofía de trabajo, pero te preguntarás ¿Cuándo empezamos a desarrollar programas? ¿Qué elementos forman parte de un programa en Java? ¿Qué se necesita para programar en este lenguaje? ¿Podemos crear programas de diferente tipo?

No te impacientes, cada vez estamos más cerca de comenzar la experiencia con el lenguaje de programación Java. Iniciaremos nuestro camino conociendo cuales son los elementos básicos de un programa Java, la forma en que debemos escribir el código y los tipos de aplicaciones que pueden crearse en este lenguaje.

# **8.1. Estr ructura de e un prog grama.**

En el gráfico al que puedes acceder a continuación, se presenta la estructura general de un programa realizado en un lenguaje orientado a objetos como es Java.

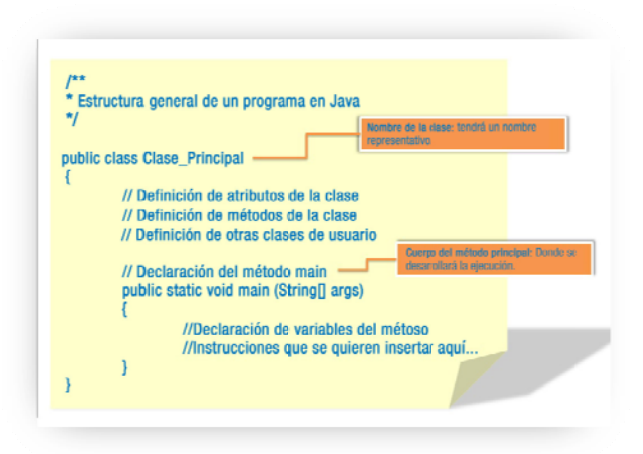

Vamos a analizar cada uno de los elementos que aparecen en dicho gráfico:

PublicclassClase\_Principal: Todos los programas han de incluir una clase como esta. Es una clase general en la que se incluyen todos los demás elementos del programa. Entre otras cosas, contiene el método o función main() que representa al programa principal, desde el que se llevará a cabo la ejecución del programa. Esta clase puede contener a su vez otras clases del usuario, pero sólo una puede ser public. El nombre del fichero .Java que contiene el código fuente de nuestro programa, coincidirá con el nombre de la clase que estamos describiendo en estas líneas.

### **Recomend dación**

Ten en cuenta que Java distingue entre mayúsculas y minúsculas. Si le das a la clase principal el nombre PrimerPrograma, el archivo Java tendrá como identificador PrimerPrograma.Java, que es totalmente diferente a primerprograma.Java. Además, para <span id="page-28-0"></span>Java los elementos PrimerPrograma y primerprograma serían considerados dos clases diferentes dentro del código fuente.

- $\checkmark$  publicstaticvoidmain (String[] args): Es el método que representa al programa principal, en él se podrán incluir las instrucciones que estimemos oportunas para la ejecución del programa. Desde él se podrá hacer uso del resto de clases creadas. Todos los programas Java tienen un método main.
- ◆ **Comentarios**: Los comentarios se suelen incluir en el código fuente para realizar aclaraciones, anotaciones o cualquier otra indicación que el programador estime oportuna. Estos comentarios pueden introducirse de dos formas, **con**// y **con**/\* \*/. Con la primera forma estaríamos estableciendo una única línea completa de comentario y, con la segunda, con /\* comenzaríamos el comentario y éste no terminaría hasta que no insertáramos \*/.
- 9 **Bloques de código**: son conjuntos de instrucciones que se marcan mediante la apertura y cierre de llaves { }. El código así marcado es considerado interno al bloque.
- 9 **Punto y coma**: aunque en el ejemplo no hemos incluido ninguna línea de código que termine con punto y coma, hay que hacer hincapié en que cada línea de código ha de terminar con punto y coma  $(i)$ . En caso de no hacerlo, tendremos errores sintácticos.

#### **Autoevaluación**

publicstaticvoidmain (String[] args) es la clase general del programa.

# Verdadero. E Falso. E

*La clase general del programa tiene el formato public class <nombre\_clase\_general> y todos los programas Java tendrán una. Dentro de ella podrá haber más clases definidas por el usuario y siempre, deberá haber un método main desde el que se irá haciendo uso del resto de clases definidas.* 

# **8.2. El entorno básico de desarrollo Java.**

Ya conoces cómo es la estructura de un programa en Java, pero, ¿qué necesitamos para llevarlo a la práctica? La herramienta básica para empezar a desarrollar aplicaciones en Java es el **JDK (Java** Development Kit o Kit de Desarrollo Java), que incluye un compilador y un intérprete para línea de comandos. Estos dos programas son los empleados en la precompilación e interpretación del código.

gratuito, el Java Development Kit (JDK). Según se indica en la propia página web de Oracle, JDK es un Como veremos, existen diferentes entornos para la creación de programas en Java que incluyen multitud de herramientas, pero por ahora nos centraremos en el entorno más básico, extendido y entorno de desarrollo para construir aplicaciones, applets y componentes utilizando el lenguaje de programación Java. Incluye herramientas útiles para el desarrollo y prueba de programas escritos en Java y ejecutados en la Plataforma Java.

RuntimeEnvironment) para ser utilizado por el JDK. El JRE incluye la Máquina Virtual de Java (MVJ ó JVM – Java Virtual Machine), bibliotecas de clases y otros ficheros que soportan la ejecución de Así mismo, junto a JDK se incluye una implementación del entorno de ejecución Java, el **JRE (Java** programas escritos en el lenguaje de programación Java.

# **Debes conocer**

Para poder utilizar JDK y JRE es necesario realizar la descarga e instalación de éstos. Puedes seguir los pasos del proceso a continuación:

#### 1. **Localización y descarga de Java SE**

- <span id="page-29-0"></span>a. En primer lugar accederemos a la página web de ORACLE para realizar la descarga de Java SE: http://www.oracle.com/es/index.html
- b. En el menú titulado "*Productos y Servicios*" selecciona "*Java*"
- c. Navega por la página que se te muestra y busca "*Obtenga software Java para su ordenador*" y selecciona "*Java SE*"
- d. En la página que aparece, selecciona la pestaña de descargas (Downloads)
- e. Pulsa sobre el primero de los iconos con el logotipo de Java
- f. A continuación, escoge la versión que deseas descargar en función de la plataforma sobre la que trabajar. En este caso hemos utilizado la versión para Windows 7 64 bits
- g. Comenzará la descarga del software seleccionado en la carpeta de destino que se indique…

# **2. Instalación de Java SE**

- a. Localiza en tu equipo la carpeta en la que has descargado Java SE y haz doble clic sobre el archivo de instalación
- b. Deberás escoger la ubicación en la que se instalará el entorno de desarrollo. Si no deseas cambiar, existe una ubicación por defecto
- c. Comenzará entonces la instalación del entorno de desarrollo (JDK) y del entorno de ejecución (JRE)
- d. En breves momentos la instalación se completa

# **3. Comprobando la instalación**

- a. Ahora es el momento de comprobar si se ha realizado bien la instalación y hacer algún último ajuste.
- b. Buscaremos a través de la línea de comandos el directorio o carpeta donde hemos instalado Java SE.
- c. Dentro de la carpeta bin haremos una llamada al compilador de Java, mediante el comando *javac*
- d. En nuestro caso, la ruta de la carpeta en cuestión es: C:\Program Files\Java\jdk1.6.0\_25\bin

Para poder desarrollar nuestros primeros programas en Java sólo necesitaremos un editor de texto plano y los elementos que acabamos de instalar a través de Java SE.

# **Autoevaluación**

Podemos desarrollar programas escritos en Java mediante un editor de textos y a través del JRE podremos ejecutarlos.

# Verdadero. <sup>C</sup> Falso. C

*Efectivamente, JRE incluye un subconjunto de JDK que permitiría realizar la compilación del código fuente y la ejecución posterior en la Máquina Virtual Java de nuestro programa* 

# **I d . 8.3. La AP e Java**

gratuitamente todas las bibliotecas de la API (AplicationProgramming Interface – Interfaz de programación de aplicaciones) de Java, es lo que se conoce como Bibliotecas de Clases Java. Este Junto con el kit de desarrollo que hemos descargado e instalado anteriormente, vienen incluidas conjunto de bibliotecas proporciona al programador paquetes de clases útiles para la realización de múltiples tareas dentro de un programa. Está organizada en paquetes lógicos, donde cada paquete contiene un conjunto de clases relacionadas semánticamente (Referencia a los aspectos del significado, sentido o interpretación del significado de un determinado elemento, símbolo, palabra, expresión o representación formal. En principio cualquier medio de expresión (lenguaje formal o

<span id="page-30-0"></span>natural) admite una correspondencia entre expresiones de símbolos o palabras, y situaciones o conjuntos de cosas que se encuentran en el mundo físico o abstracto, que puede ser descrito por dicho medio de expresión).

En décadas pasadas una biblioteca era un conjunto de programas que contenían cientos de rutinas (una rutina es un procedimiento o función bien verificados, en determinado lenguaje de programación). Las rutinas de biblioteca manejaban las tareas que todos o casi todos los programas necesitaban. El programador podía recurrir a esta biblioteca para desarrollar programas con rapidez.

JDK obtenemos la biblioteca de clases API. Utilizar las clases y métodos de las APIs de Java reduce el Una biblioteca de clases es un conjunto de clases de programación orientada a objetos. Esas clases contienen métodos que son útiles para los programadores. En el caso de Java cuando descargamos el tiempo de desarrollo de los programas. También, existen diversas bibliotecas de clases desarrolladas por terceros que contienen componentes reutilizables de software, y están disponibles a través de la Web.

# **Para saber más**

Si quieres acceder a la información oficial sobre la API de Java, te proponemos el siguiente enlace (está en Inglés).

http://www.oracle.com/technetwork/Java/Javase/documentation/api‐jsp‐136079.html

# **Autoevaluación**

Indica qué no es la API de Java:

C Un entorno integrado de desarrollo.

D Un conjunto de bibliotecas de clases.

C Una parte del JDK, incluido en el Java SE.

En efecto, la API de Java es utilizada para la creación de programas pero no ofrece las herramientas de desarrollo que un IDE posee.

# **8.4. Afinando la configuración.**

Para que podamos compilar y ejecutar ficheros Java es necesario que realicemos unos pequeños ajustes en la configuración del sistema. Vamos a indicarle dónde encontrar los ficheros necesarios para realizar las labores de compilación y ejecución, en este caso Javac.exe y Java.exe, así como las librerías contenidas en la API de Java y las clases del usuario.

Entono Integrado de Desarrollo) la única forma de ejecutar programas es a través de línea de comandos. Pero sólo podremos ejecutar programas directamente si la ruta hacia ellos está indicada La variable PATH: Como aún no disponemos de un IDE (IntegratedDevelopmentEnvironment en la variable PATH del ordenador. Es necesario que incluyamos la ruta hacia estos programas en nuestra variable PATH. Esta ruta será el lugar donde se instaló el JDK hasta su directorio **bin**.

Para ello, sigue las indicaciones que te mostramos a continuación:

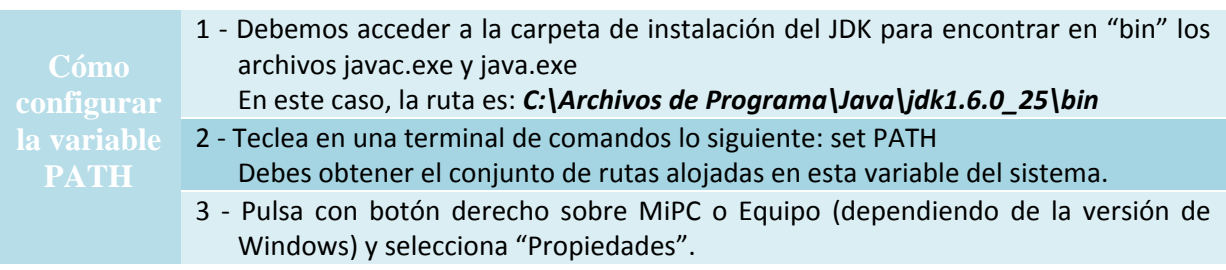

<span id="page-31-0"></span>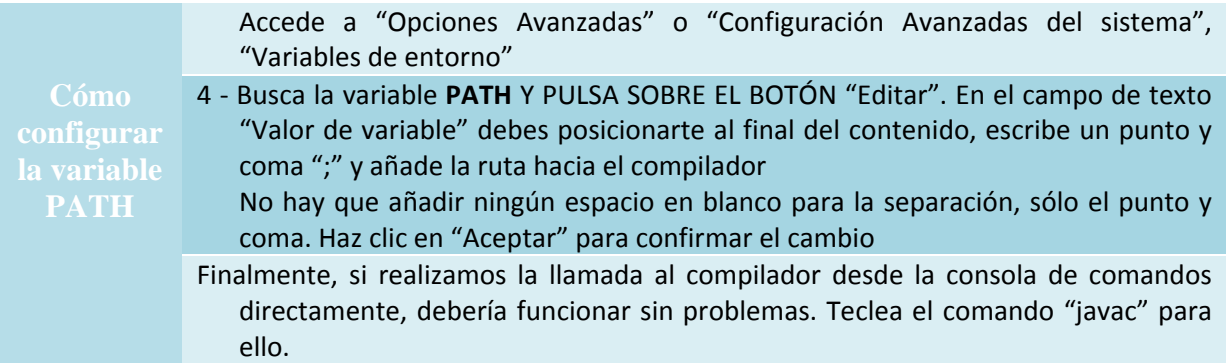

**Para saber más**

Si deseas conocer más sobre la configuración de variables de entorno en sistemas Windows y Linux, te proponemos los siguientes enlaces:

> http://www.menoscero.com/content/configurar‐path‐windows‐7 http://www.guia‐ubuntu.org/index.php?title=Java

La variableCLASSPATH: esta variable de entorno establece dónde buscar las clases o bibliotecas de la API de Java, así como las clases creadas por el usuario. Es decir, los ficheros  $\,$ .  $\,$ c $\,$ l $\,$ a $\,$ ss que se obtienen una vez compilado el código fuente de un programa escrito en Java. Es posible que en dicha ruta existan directorios y ficheros comprimidos en los formatos zip o jar que pueden ser utilizados directamente por el JDK, conteniendo en su interior archivos con extensión class.

(Por ejemplo: C:\Program Files\Java\jdk1.6.0\_25\bin)

Si no existe la variable CLASSPATH debes crearla, para modificar su contenido sigue el mismo método que hemos empleado para la modificación del valor de la variable PATH, anteriormente descrito. Ten en cuenta que la ruta que debes incluir será el lugar donde se instaló el JDK hasta su directorio lib.

(Por ejemplo: C:\Program Files\Java\jdk1.6.0\_25\lib)

#### **Autoevaluación**

¿Qué variable de sistema o de entorno debemos configurar correctamente para que podamos compilar directamente desde la línea de comandos nuestros programas escritos en lenguaje Java?

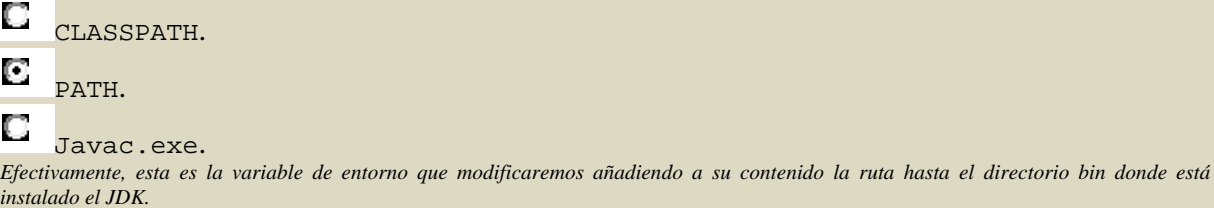

# **8.5. Codificación, compilación y ejecución de aplicaciones.**

Una vez que la configuración del entorno Java está completada y tenemos el código fuente de nuestro programa escrito en un archivo con extensión .Java, la compilación de aplicaciones se realiza mediante el programa **Javac** incluido en el software de desarrollo de Java.

Para llevar a cabo la compilación desde la línea de comandos, escribiremos:

### **javacarchivo.java**

Donde javac es el compilador de Java y archivo. java es nuestro código fuente.

El resultado de la compilación será un archivo con el mismo nombre que el archivo Java pero con la extensión class. Esto ya es el archivo con el código en forma de bytecode. Es decir con el código precompilado. Si en el código fuente de nuestro programa figuraran más de una clase, veremos como al realizar la compilación se generarán tantos archivos con extensión .class como clases tengamos. Además, si estas clases tenían método main podremos ejecutar dichos archivos por separado para ver el funcionamiento de dichas clases.

Para que el programa pueda ser ejecutado, siempre y cuando esté incluido en su interior el método main, podremos utilizar el intérprete incluido en el kit de desarrollo.

La ejecución de nuestro programa desde la línea de comandos podremos hacerla escribiendo:

#### **javaarchivo.class**

Donde java es el intérprete y archivo.class es el archivo con el código precompilado.

### **Ejercicio resuelto**

Vamos a llevar a la práctica todo lo que hemos estado detallando a través de la creación, compilación y ejecución de un programa sencillo escrito en Java.

Observa el código que se muestra más abajo, seguro que podrás entender parte de él. Cópialo en un editor de texto, respetando las mayúsculas y las minúsculas. Puedes guardar el archivo con extensión .Java en la ubicación que prefieras. Recuerda que el nombre de la clase principal (en el código de ejemplo MiModulo) debe ser exactamente igual al del archivo con extensión .Java, si tienes esto en cuenta la aplicación podrá ser compilada correctamente y ejecutada.

```
/** 
* La clase MiModulo implementa una aplicación que 
* simplemente imprime "Módulo profesional - Programación" en pantalla. 
*/ 
classMiModulo {
   publicstaticvoidmain(String[] args) { 
      System.out.println("Móduloprofesional -Programación"); 
      // Muestra la cadena de caracteres. 
   }
}
```
Accede a la línea de comandos y teclea, en la carpeta donde has guardado el archivo Java, el comando **paracompilarlo**: **javacMiModulo.java**

El compilador genera entonces un fichero de código de bytes: MiModulo.class. Si visualizas ahora el contenido de la carpeta verás que en ella está el archivo .Java y uno o varios (depende de las clases que contenga el archivo con el código fuente) archivos .class.

<span id="page-33-0"></span>Finalmente, **para realizar la ejecución** del programa debes utilizar la siguiente sentencia:

# **java MiModulo.java**

Si todo ha ido bien, verás escrito en pantalla: "Módulo profesional - Programación".

# **8.6. Tipos de aplicaciones en Java.**

La versatilidad del lenguaje de programación Java permite al programador crear distintos tipos de aplicaciones. A continuación, describiremos las características más relevantes de cada uno de ellos:

# 9 **Aplicaciones de consola:**

- $\rightarrow$  Son programas independientes al igual que los creados con los lenguajes tradicionales.
- $\rightarrow$  Se componen como mínimo de un archivo . class que debe contar necesariamente con el método main.
- iniciar la Máquina Virtual de Java (JVM). De no encontrarse el método main la aplicación  $\rightarrow$  No necesitan un navegador web y se ejecutan cuando invocamos el comando Java para no podrá ejecutarse.
- $\rightarrow$  Las aplicaciones de consola leen y escriben hacia y desde la entrada y salida estándar, sin ninguna interfaz gráfica de usuario.

# 9 **Aplicaciones gráficas:**

- $\rightarrow$  Aquellas que utilizan las clases con capacidades gráficas, como Swing que es la biblioteca para la interfaz gráfica de usuario avanzada de la plataforma Java SE.
- $\rightarrow$  Incluyen las instrucciones import, que indican al compilador de Java que las clases del paquete javax.swing se incluyan en la compilación.

# 9 **Applets:**

- $\rightarrow$  Son programas incrustados en otras aplicaciones, normalmente una página web que se éste se descarga en el navegador web y comienza a ejecutarse. Esto nos permite crear muestra en un navegador. Cuando el navegador carga una web que contiene un applet, programas que cualquier usuario puede ejecutar con tan solo cargar la página web en su navegador.
- $\rightarrow$  Se pueden descargar de Internet y se observan en un navegador. Los applets se descargan junto con una página HTML desde un servidor web y se ejecutan en la máquina cliente.
- $\rightarrow$  No tienen acceso a partes sensibles (por ejemplo: no pueden escribir archivos), a menos que uno mismo le dé los permisos necesarios en el sistema.
- $\rightarrow$  No tienen un método principal.
- $\rightarrow$  Son multiplataforma y pueden ejecutarse en cualquier navegador que soporte Java.
- 9 **Servlets:**
	- $\rightarrow$  Son componentes de la parte del servidor de Java EE, encargados de generar respuestas a las peticiones recibidas de los clientes.
	- $\rightarrow$  Los servlets, al contrario de los applets, son programas que están pensados para trabajar en el lado del servidor y desarrollar aplicaciones Web que interactúen con los clientes.

# 9 **Midlets:**

- $\rightarrow$  Son aplicaciones creadas en Java para su ejecución en sistemas de propósito simple o dispositivos móviles. Los juegos Java creados para teléfonos móviles son midlets.
- $\rightarrow$  Son programas creados para dispositivos embebidos (se dedican a una sola actividad), más específicamente para la máquina virtual Java MicroEdition (Java ME).

 $\rightarrow$  Generalmente son juegos y aplicaciones que se ejecutan en teléfonos móviles.

# **Autoevaluación**

Un Applet es totalmente seguro ya que no puede acceder, en ningún caso, a zonas sensibles del sistema. Es decir, no podría borrar o modificar nuestros archivos.

Verdadero. E Falso. E

*Los Applets podrían acceder a zonas sensibles de nuestro sistema si les diéramos permisos para hacerlo. Pero si no está firmado como confiable, tiene un acceso limitado al sistema del usuario.* 

# <span id="page-35-0"></span>**9.- Entornos Integrados de Desarrollo (IDE).**

#### **Caso práctico**

*Ada, Juan y María están navegando por Internet buscando información sobre herramientas que les faciliten trabajar en Java. Ada aconseja utilizar alguno de los entornos de desarrollo integrado existentes, ya que las posibilidades y rapidez que ofrecen, aumentarían la calidad y reducirían el tiempo requerido para desarrollar sus proyectos.* 

*Juan, que está chateando con un miembro de un foro de programadores al que pertenece, corrobora lo que Ada recomienda.* 

En los comienzos de Java la utilización de la línea de comandos era algo habitual. El programador escribía el código fuente empleando un editor de texto básico, seguidamente, pasaba a utilizar un compilador y con él obtenía el código compilado. En un paso posterior, necesitaba emplear una tercera herramienta para el ensamblado del programa. Por último, podía probar a través de la línea de comandos el archivo ejecutable. El problema surgía cuando se producía algún error, lo que provocaba tener que volver a iniciar el proceso completo.

Estas circunstancias hacían que el desarrollo de software no estuviera optimizado. Con el paso del tiempo, se fueron desarrollando aplicaciones que incluían las herramientas necesarias para realizar todo el proceso de programación de forma más sencilla, fiable y rápida. Para cada lenguaje de programación existen múltiples entornos de desarrollo, cada uno con sus ventajas e inconvenientes. Dependiendo de las necesidades de la persona que va a programar, la facilidad de uso o lo agradable que le resulte trabajar con él, se elegirá entre unos u otros entornos.

Para el lenguaje de programación Java existen múltiples alternativas, siendo los principales entornos de desarrollo **NetBeans** (que cuenta con el apoyo de la empresa Sun), **Eclipse y JCreator**. Los dos primeros son gratuitos, con soporte de idiomas y multiplataforma (Windows, Linux, MacOS).

¿Y cuál será con el que vamos a trabajar? El entorno que hemos seleccionado llevar a cabo nuestros desarrollos de software en este módulo profesional será **NetBeans,** al haber sido construido por la misma compañía que creó Java, ser de código abierto y ofrecer capacidades profesionales. Aunque, no te preocupes, también haremos un recorrido por otros entornos destacables.

# **9.1. ¿Qué son?**

Son aplicaciones que ofrecen la posibilidad de llevar a cabo el proceso completo de desarrollo de software a través de un único programa. Podremos realizar las labores de edición, compilación, depuración, detección de errores, corrección y ejecución de programas escritos en Java o en otros lenguajes de programación, bajo un entorno gráfico (no mediante línea de comandos). Junto a las capacidades descritas, cada entorno añade otras que ayudan a realizar el proceso de programación, como por ejemplo: código fuente coloreado, plantillas para diferentes tipos de aplicaciones, creación de proyectos, etc.

Hay que tener en cuenta que un entorno de desarrollo no es más que una fachada para el proceso de compilación y ejecución de un programa. ¿Qué quiere decir eso? Pues que si tenemos instalado un IDE y no tenemos instalado el compilador, no tenemos nada.

### <span id="page-36-0"></span>**Para saber más**

Si deseas conocer algo más sobre lo que son los Entornos Integrados de Desarrollo (IDE) accede a las definiciones que te proponemos a continuación:

[http://programaciondesarrollo.es/que](http://programaciondesarrollo.es/que-es-un-entorno-de-desarrollo-integrado-ide/)‐es‐un‐entorno‐de‐desarrollo‐integrado‐ide/ [http://es.wikipedia.org/wiki/Entorno\\_de\\_desarrollo\\_integrado](http://es.wikipedia.org/wiki/Entorno_de_desarrollo_integrado)

# **9.2. IDE's actuales.**

Existen en el mercado multitud de entornos de desarrollo para el lenguaje Java, los hay de libre distribución, de pago, para principiantes, para profesionales, que consumen más recursos, que son más ligeros, más amigables, más complejos que otros, etc.

Entre los que son gratuitos o de libre distribución tenemos:

- 9 **NetBeans**
- 9 **Eclipse**
- 9 **BlueJ**
- 9 **Jgrasp**
- 9 **Jcreator LE**

Entre los que son propietarios o de pago tenemos:

- 9 **IntelliJ IDEA**
- 9 **Jbuilder**
- 9 **Jcreator**
- 9 **JDeveloper**

### **Debes conocer**

Cada uno de los entornos nombrados más arriba posee características que los hacen diferentes unos de otros, pero para tener una idea general de la versatilidad y potencia de cada uno de ellos, mira la siguiente tabla comparativa:

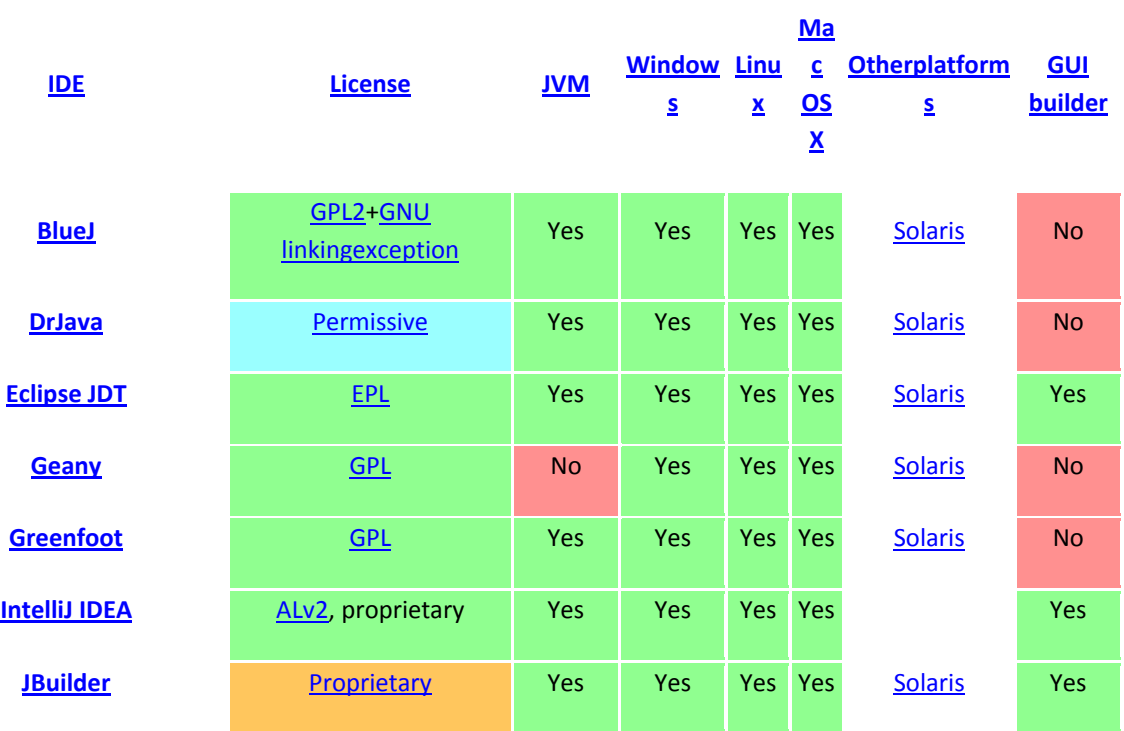

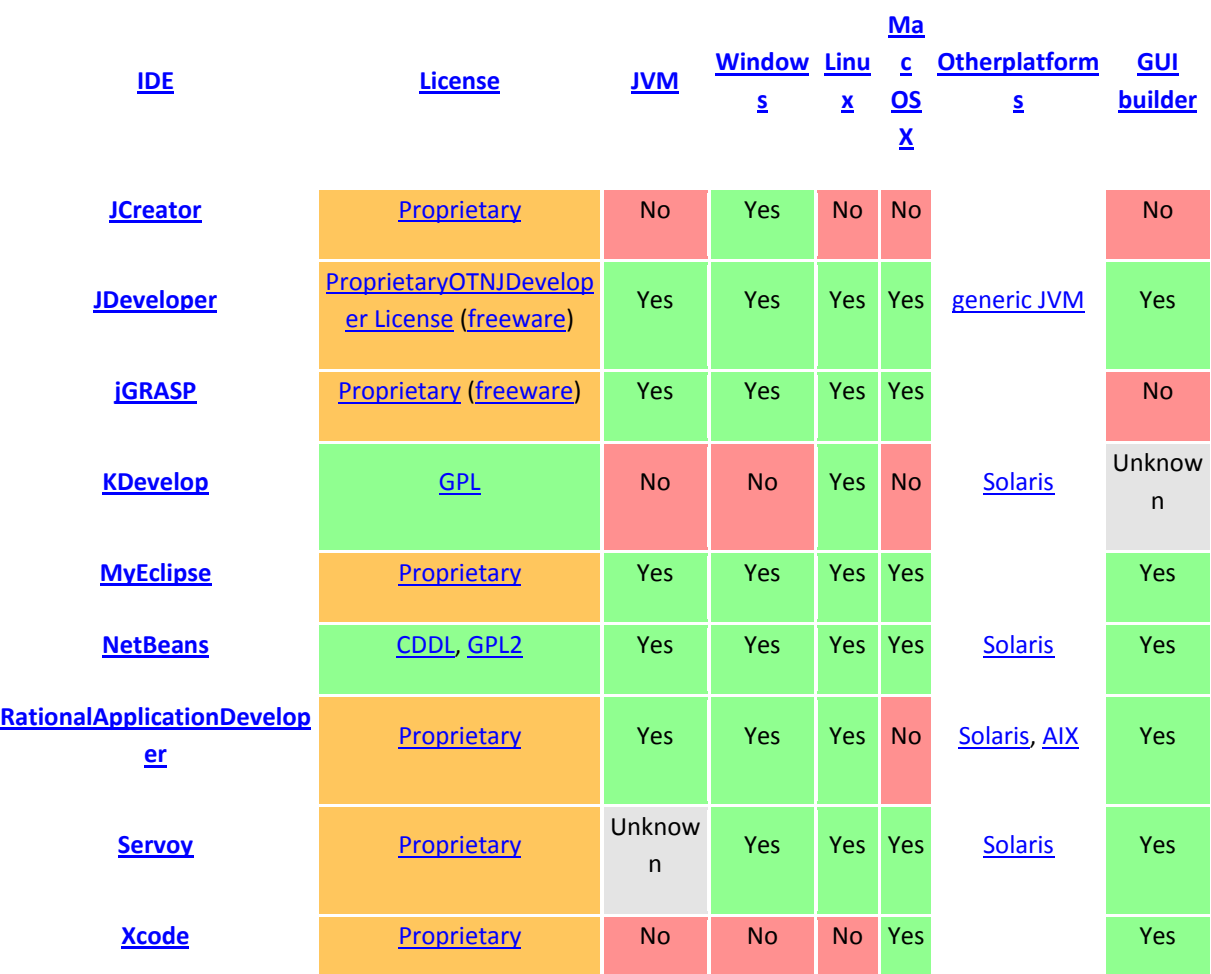

Pero, ¿cuál o cuáles son los más utilizados por la comunidad de programadores Java? El puesto de honor se lo disputan entre **Eclipse, IntelliJ IDEA** y **NetBeans**. En los siguientes epígrafes haremos una descripción de NetBeans y Eclipse, para posteriormente desarrollar los puntos claves del entorno NetBeans.

**Para saber más**

Si quieres conocer la situación actual de uso y comparar los diferentes entornos integrados de desarrollo para el lenguaje de programación Java, puedes ampliar datos en el siguiente artículo:

[http://www.infoworld.com/d/developer](http://www.infoworld.com/d/developer-world/infoworld-review-top-Java-programming-tools-191?page=0,0)-world/infoworld-review-top-Java-programming-tools-[191?page=0,0](http://www.infoworld.com/d/developer-world/infoworld-review-top-Java-programming-tools-191?page=0,0)

Para acceder a los lugares de Internet donde obtener los diferentes entornos integrados de desarrollo, puedes utilizar la lista que te ofrecemos en este enlace:

[http://casidiablo.net/ide](http://casidiablo.net/ide-Java/)‐Java/

# **Autoevaluación**

¿Cuál de los siguientes entornos sólo está soportado en la plataforma Windows?

O Eclipse.

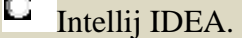

C Jcreator.

#### <span id="page-38-0"></span>*Este entorno, además de ser de pago, sólo es soportado en la plataforma Windows. No incorpora un entorno visual de desarrollo.*

### **9.3. El entorno NetBeans.**

Como se ha indicado anteriormente, el entorno de desarrollo que vamos a utilizar a lo largo de los contenidos del módulo profesional será **NetBeans**. Por lo que vamos primero a analizar sus características y destacar las ventajas que puede aportar su utilización.

Se trata de un entorno de desarrollo orientado principalmente al lenguaje Java, aunque puede servir para otros lenguajes de programación. Es un producto libre y gratuito sin restricciones de uso. Es un proyecto de código abierto de gran éxito, con una comunidad de usuarios numerosa, en continuo crecimiento y apoyado por varias empresas.

El origen de este entorno hay que buscarlo en un proyecto realizado por estudiantes de la República Checa. Fue el primer IDE creado en lenguaje Java. Un tiempo más tarde, se formó una compañía que sería comprada en 1999 por Sun Microsystems (quien había creado el lenguaje Java). Poco después, Sun decidió que el producto sería libre y de código abierto y nació Netbeans como IDE de código abierto para crear aplicaciones Java.

NetBeans lleva tiempo pugnando con Eclipse por convertirse en la plataforma más importante para crear aplicaciones en Java. Hoy en día es un producto en el que participan decenas de empresas con Sun a la cabeza. Sigue siendo software libre y ofrece las siguientes posibilidades:

- 9 Escribir código en C, C++, Ruby(*Lenguaje de programación interpretado, reflexivo y orientado a objetos. Su implementación oficial es distribuida bajo una licencia de software libre*), Groovy (*Lenguaje de programación orientado a objetos implementado sobre la plataforma Java. Desde Groovy se puede acceder directamente a* todas las API existentes en Java. El bytecode generado en el proceso de compilación es totalmente compatible con el generado por el lenguaje Java para la Java Virtual Machine (JVM), por tanto puede usarse directamente en cualquier aplicación Java. Todo lo anterior unido a que la mayor parte de código escrito en Java es totalmente *válido en Groovy hacen que este lenguaje sea de muy fácil adopción para programadores Java*), Javascript (*Lenguaje de programación interpretado. Se utiliza principalmente en su forma del lado del cliente (clientside), implementado como parte de un navegador web permitiendo mejoras en la interfaz de usuario y páginas web dinámicas. Todos los navegadores modernos interpretan el código JavaScript integrado en las páginas web*), CSS(Hojas de estilo en cascada (en inglés Cascading Style Sheets), CSS es un lenguaje usado para definir la *presentación de un documento estructurado escrito en HTML o XML.*)y PHP(*Lenguaje de programación interpretado, diseñado originalmente para la creación de páginas web dinámicas. Es usado principalmente para la interpretación del lado del servidor (serverside scripting), pero actualmente puede ser utilizado desde una interfaz* de línea de comandos, o en la creación de otros tipos de programas, incluyendo aplicaciones con interfaz gráfica *usando las bibliotecas Qt o GTK+*)además de Java.
- **Permitir crear aplicaciones J2EE gracias a que incorpora servidores de aplicaciones Java** (actualmente Glassfish(*Servidor de aplicaciones de software libre desarrollado por Sun Microsystems, que implementa las tecnologías definidas en la plataforma Java EE y permite ejecutar aplicaciones que siguen esta especificación.*)y Tomcat (*Funciona como un contenedor de servlets desarrollado bajo el proyecto Jakarta en la Apache Software Fundation. Tomcat implementa las especificaciones de los servlets y de JavaServerPages de Sun* Microsystems. Se le considera un servidor de aplicaciones, hay que tener en cuenta que Tomcat puede utilizarse *como servidor web independiente, o bien como una extensión del servidor web ya instalado*)
- 9 Crear aplicaciones Swing(*Es una biblioteca gráfica para Java. Incluye elementos para interfaz gráfica de usuario tales como cajas de texto, botones, desplegables y tablas*) de forma sencilla, al estilo del Visual Studio de Microsoft.
- $\checkmark$  Crear aplicaciones **JME** para dispositivos móviles.

**NetBeans IDE 7.0** 

<span id="page-39-0"></span>La última versión lanzada en 2011 es la **NetBeans 7.0.**

La plataforma NetBeans permite que las aplicaciones sean desarrolladas a partir de un conjunto de componentes de software llamados módulos. Un módulo es un archivo Java que contiene clases de Java escritas para interactuar con las APIs de NetBeans y un archivo especial (manifest file) que lo identifica como módulo.

Las aplicaciones construidas a partir de módulos pueden ser extendidas agregándole nuevos módulos. Debido a que los módulos pueden ser desarrollados independientemente, las aplicaciones basadas en esta plataforma pueden ser extendidas fácilmente por cualquiera que desarrolle también software.

Cada módulo provee una función bien definida, tales como el soporte de Java, edición, o soporte para el sistema de control de versiones. NetBeans contiene todos los módulos necesarios para el desarrollo de aplicaciones Java en una sola descarga, permitiendo a la persona que va a realizar el programa comenzar a trabajar inmediatamente.

# **Para saber más** Encuentra más información sobre esta plataforma en los enlaces que te proponemos a continuación:

[http://netbeans.org/index\\_es.html](http://netbeans.org/index_es.html) <http://es.wikipedia.org/wiki/NetBeans#Versiones>

# **9.4. Instalación y configuración.**

Para realizar la instalación del entorno NetBeans, seguiremos los siguientes pasos básicos:

- 1. Descarga de la versión deseada desde la web oficial o desde los enlaces propuestos más abajo. La versión completa contiene todas las posibilidades aunque es la más pesada (unos 240 MegaBytes). En nuestro caso, por estar en fase de iniciación, podría ser suficiente descargar la versión más básica (unos 60 MegaBytes).
- 2. Seleccionar la plataforma o sistema operativo, existen versiones para Windows, Linux y MacOS. Tanto en Windows como en Linux, se descarga un archivo ejecutable que se encarga de la instalación.
- 3. Seleccionar el idioma.
- 4. Comenzará la descarga del archivo de instalación ejecutable y una vez finalizada, lanzar éste, comenzando la instalación en nuestro equipo.
- 5. En las primeras pantallas, seleccionaremos los componentes a instalar. Como mínimo, para poder programar en Java será imprescindible instalar el IDE básico y Java SE.
- 6. Posteriormente, establecemos el directorio donde se instalará NetBeans, así como la carpeta que contiene el JDK que se utilizará por defecto.
- 7. Finalmente, la instalación se completa y dispondremos de este entorno totalmente operativo.

Para llevar a cabo las operaciones descritas en el paso 1, te ofrecemos la posibilidad de descargar cada una de las partes por separado, o bien, en conjunto, a través de los siguientes enlaces:

[Descarga únicamente NetBeans si tienes ya instalado el JDK. \(Esta versión aún no incluye](http://netbeans.org/downloads/index.html)  [lenguaje Español\)](http://netbeans.org/downloads/index.html)

# <span id="page-40-0"></span>[Descarga sólo NetBeans en Español, sin JDK](http://netbeans-ide.softonic.com/)

[Descarga NetBeans y JDK desde la página oficial de ORACLE](http://www.oracle.com/technetwork/Java/Javase/downloads/jdk-netbeans-jsp-142931.html)

**Debes conocer**

Para aprender cómo realizar la instalación completa, JDK y NetBeans, en sus últimas versiones es importante que sigas las indicaciones que se muestran en el siguiente artículo: [http://jtagua.wordpress.com/2011/05/01/descarga-e-instalacion-separada-de-jdk-6-update-25](http://jtagua.wordpress.com/2011/05/01/descarga-e-instalacion-separada-de-jdk-6-update-25-y-netbeans-7-0/) [y-netbeans-7-0/](http://jtagua.wordpress.com/2011/05/01/descarga-e-instalacion-separada-de-jdk-6-update-25-y-netbeans-7-0/)

# **9.5. Aspecto del entorno y gestión de proyectos.**

La pantalla inicial de nuestro entorno de desarrollo ofrece accesos directos a las operaciones más usuales: aprendizaje inicial, tutoriales, ejemplos, demos, los últimos programas realizados y las novedades de la versión.

Para comenzar a describir el aspecto del entorno, es necesario crear un nuevo proyecto accediendo al menú **File ‐ New Project**, indicaremos el tipo de aplicación que vamos a crear.

### **Debes conocer**

Cuando trabajemos con NetBeans, nuestros proyectos harán uso de clases para poder desarrollar las operaciones de nuestros programas. Estas clases se agruparán en paquetes.

# *Creación de nuevos paquetes*

Generalmente las clases se agrupan en paquetes. Es recomendable que cada proyecto tenga al menos un paquete, si no fuera así, las clases se crearían en el paquete por defecto, lo que no es adecuado

### *Creación de nuevas clases*

Podremos crearla pulsando con botón derecho sobre el paquete en el que vamos a almacenar la clase y seleccionando *New > Java Class*. Inicialmente nuestros proyectos contendrán una clase principal, pero según vayamos aprendiendo más sobre el lenguaje Java iremos necesitando más y más clases (agrupadas en paquetes) en cada uno de nuestros proyectos.

Una de las ventajas que ofrece este entorno es poder examinar nuestros proyectos a través de la vista **Archivos**. Esta vista nos enseña la realidad de los archivos del proyecto, la carpeta **build** contiene los archivos compilados (.class), la carpeta **src** el código fuente y el resto, son archivos creados por Netbeans para comprobar la configuración del proyecto o los archivos necesarios para la correcta interpretación del código en otros sistemas (en cualquier caso no hay que borrarlos). Para activar esta vista, selecciona en el menú principal **Windows ‐ Files**.

# **Autoevaluación**

Rellena los huecos con los conceptos adecuados:

En NetBeans, los archivos .class de un proyecto están alojados en la carpeta  $\frac{\mid \text{build}}{\mid}$  y los

.java en la carpeta